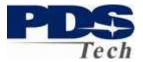

### Introduction

The PDS Employee Self Service Portal (ESS) is an interactive web based tool allowing you to view and mange critical information about you, your benefits, and your compensation.

The Portal allows you to:

- Review your Paycheck
- Review your current Health and Insurance Benefits
- Review and Update your Paycheck Direct Deposit Designation
- Update your Tax Withholding Allowances (W4)
- Define and Update your Emergency Contacts
- Define and Update your Contact Information
- Elect Your Benefits as a New Employee
- Change Your Benefits based on Life Events (Birth, Marriage, Etc.)
- Elect your Benefits during Annual Enrollment

Depending on your job function and duties additional features may also be available to you.

This document assists New Employees in establishing understanding and setting up their Compensation and Benefit Services.

New Employee Enrollment is used by employees during their first 90 days of employment to establish their benefit elections. After 90 days, new employees may no longer be eligible for benefits until the next open enrollment period unless approval is granted by our insurance carrier. However, the compensation and other services in the Portal are always available to all employees.

Please note, the examples shown may not reflect the benefits available to you. Depending on your employee plan you may have more or fewer options to select from.

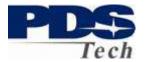

#### **Establishing an Account**

An account is established for you automatically by you being employed by PDS Tech, Inc. When your employment record is established an email is sent to the address established during your application process. The email contains your unique User Name and logon procedures. If you have not, or, do not receive this email by your tenth day of employment, you may contact your PDS representative (recruiter) and request it by telephone.

Your default password is the Month (2 digits) and Year (4 digits) of your birthday, followed by the first two letters of your last name. For example, if you are John Doe and were born in January of 1975, your password would be 011975Do. Note, the FIRST LETTER of your LASTNAME must be capitalized.

We *strongly* suggest you change your password after logging in to enhance your personal security. Your password must be at least 8 characters in length and contain a combination of upper and lowercase letters, numbers and special characters (!@#%%).

The email you received will contain a link to the PDS Employee Self Service Portal. The Portal address is <u>http://ess.pdstech.com</u>. Although a link is provided, for your security, we suggest always typing this link address in your browser rather than clicking through the link in an email.

### Logging On

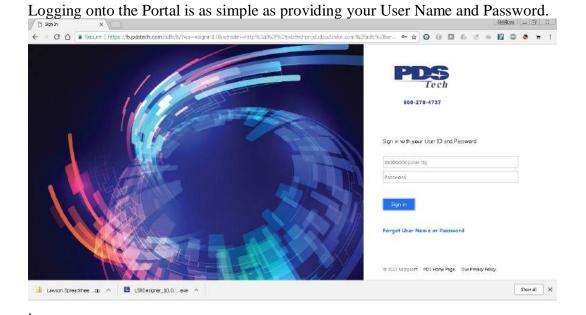

Page 2 of 39 © PDS Tech, Inc. 2009 Revision:4/30/2018

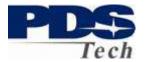

After logging in you will be presented with a welcome screen

The screen is divided into two sections. The <u>bookmark menu</u> allows you to select the service of interest to you in the portal. The <u>bottom panel</u> is where information is entered, changed or displayed. Clicking on any of the menu options will either take you to a specific topic, or, bring up a sub menu of topics or actions.

| Museumene Lake offen to kern     Museumene lake offen to kern     Museumene lake offen to kern     Museumene     Museumene lake offen to kern     Museumene     Museumene lake offen to kern     Museumene lake offen to kern     Museumene lake offen to kern     Museumene lake offen to kern     Museumene lake offen to kern                                                                                                    |                                                                                                    |                                                                 |
|----------------------------------------------------------------------------------------------------|----------------------------------------------------------------------------------------------------|-----------------------------------------------------------------|
| Image       Annual Exception         Exceptions Hereford       Hereford         Exceptions Hereford       Hereford         Exceptions Tips       Hereford         Exceptions Tips       Hereford         Exceptions Tips       Hereford         Exceptions Tips       Hereford         Exceptions Tips       Hereford         Exceptions Hereford       Hereford         Exceptions Hereford       Hereford         Exceptions Hereford       Hereford         Exceptions Hereford       Hereford         Exceptions Hereford       Hereford         Exceptions Hereford       Hereford         Exceptions Hereford       Hereford         Exceptions Hereford       Hereford         Exceptions Hereford       Hereford         Hereford       Hereford         Hereford       Hereford         Hereford       Hereford         Hereford       Hereford         Hereford       Hereford         Hereford       Hereford         Hereford       Hereford         Hereford       Hereford         Hereford       Hereford         Hereford       Hereford         Hereford       Hereford <th>International Contraction</th> <td></td>                                                                                                    | International Contraction                                                                                                    |                                                                 |
| Processor       Now Sing process         Processor       Same Sing process         Processor       Same Sing process         Processor       Same Sing process         Processor       Same Sing process         Processor       Same Sing process         Processor       Same Sing process         Processor       Same Sing process         Processor       Same Sing process         Processor       Same Sing process         Processor       Same Sing processor         Processor       Same Sing processor         Procestressor       Same Sing proces procesor                                                                                                    | POS Employee Self Senior                                                                                                    | Change Password                                                 |
| Parseers  Parseers  Parse                                                                                                    | Halp? I                                                                                                    | Avoidentextent                                                  |
| Newlighten Tips       Busch Briedungs         - Observations data bench stream       We Cancel Manual and Stream and Stream                                                                                                    | Employee Mendbol/4                                                                                                    | trav Engrope                                                    |
| New Signature Tips:       No. Postie         • Observations and status in the service of control to service of control to service o                                                                                                    | Pasavore                                                                                                    | Benefit Pitetos                                                 |
| Note your service is a state of the select of the select of the sel                                                                                                    | zvigation Tips                                                                                                    | Daniarty Diriefinga                                             |
| Just Hired? Pault House to brink being to the formation of the formation of the formation o                                                                                                    | The service between the bottom to have                                                                                                    |                                                                 |
|                                                                                                    |                                                                                                    | My Central Information                                          |
|                                                                                                    |                                                                                                    |                                                                 |
| The East article you is the second of the second with the second of the second of the                                                                                                    | noting in use of the plane. Con                                                                                                    | LIN EARLE                                                       |
|                                                                                                    |                                                                                                    |                                                                 |
|                                                                                                    |                                                                                                    |                                                                 |
|                                                                                                    |                                                                                                    | House Indiane                                                   |
|                                                                                                    |                                                                                                    |                                                                 |
| Description     Description     Descripti                                                                                                    | 🦉 📑 New Tab - Enfor Lawson                                                                                                    | ×                                                               |
| Bookmarks     New Tab  PDS Employee Self Service has and Use the Bookmarks - menu on the loo left to select color  Navigation Tips  - Use your provide tack that is release to a provide page  - we are holders that page at environ by defining the ROME bottom  Just Hindle  Headth instrumers Benefits Employeed by the ROME bottom  Take Adarge dyour thins, All employee and sightle to our 40  Your Endag Dependency to visiting and can be provided by 8.00  Take Adarge of your thins, All employee and sightle to our 40  Your Endag Dependency to visiting and can be provided by 8.00  The Pendia discuss youts:  - Lobog require yours?  - Lobog require youts?  - Lobog require youts?  - Lobog require youts?  - Address when benden and the State Color Manage. Ele  - Sensiting Address and bottom and the provided and the With - Benden With Enging Page (Labored Internation - Bange back was the Bangt and the formation - Bange back and bangt (Labored Internation - Bange back and bangt) (Labored Internation - Bange back and the address of the State Color Manage. Ele  - Sensiting Address and Bangt) (Labored Internation - Bange back and Bangt) (Labored Internation - Bange back and Bangt) (Labored Internation - Bange back and Bangt) (Labored Internation - Bange back and Bangt) (Labored Internation - Bange back and Bangt) (Labored Internation - Bange back and Bangt) (Labored Internation - Bange back and Bangt) - Bange back and Bangt) - Bange back                                                                                                    |                                                                                                    | Https://pdstechprod-l                                           |
| Bookmanks     New Tab  PDS Employee Self Service has an Use the Bookmarks     man on the loo left is select cof  Navigation Tips  - Use your broase has the table to refer to a province page  - We can when the target at any time to output to the select cof  Sugarity of the select of the select cof  Autigation Tips  - Use the Constraint of the page at any time to output to the select cof  Sugarity of the select of the select cof  Autigation Tips  - Use the Constraint of the page at any time to output to the select cof  Sugarity of the select of the plane. Coverage goes has effection yo Take change styles future, All explosions are oblighted to out A  Your Finley Dayschark, the visible and can be providented by Sil  The Portial allower you to:  - Loosen the context difference  - Roule would be called future  - Roule would be called future - Roule would be called future - Roule would be called future                                                                                                    | PDS                                                                                                    |                                                                 |
| New Tab  PDS Employee Self Service has a new Use the Boolemarks - menu on the loo left to select color  Navigation Tips  • Use your brown had those to relate to a professionappa. • Use your brown had those to relate to a professionappa. • Use your brown had those to relate to a professionappa. • Use your brown had those to relate to a service brown had the professionappa. • Use the instruments and explored the formation of the professional the service of the professionappa. • The Partial allower your to: • Leader program (2) or 1015: The Formationappa. • Leader program (2) or 1015: The Formationappa. • Relationappa. • Relationappa. • Relationap                                                                                                    |                                                                                                    |                                                                 |
| PDS Employee Self Service has an Use the     Leadersarie - meno on the loo left to select coll     Navigation Tips     - Use the point base to its base to refer to a preview page     - Yes an effective base page and any final service bage     - Yes an effective base page and any final service bage     - Yes an effective base page and any final service bage     - Yes an effective base page and any final service bage     - Yes an effective base page and any final service bage     - Yes an effective base page     - Yes an effective base page     - Yes an effective base page and any final service bage     - Yes an effective base page     - Yes an effective base page     - Yes an effective service base page     - Yes an effective base page     - Yes an effective base page     - Yes and the yes and can be previewed by 9.0     - The Perial allows youbs     - Yes and the yes and can be previewed by 9.0     - Yes and the yes and can be previewed by 9.0     - Yes and the yes and can be previewed by 9.0     - Yes and the yes and can be previewed by 9.0     - Yes and the yes and can be previewed by 9.0     - Yes and the yes and can be previewed by 9.0     - Yes and the yes and can be previewed by 9.0     - Yes and the yes and can be previewed by 9.0     - Yes and the yes and can be previewed by 9.0     - Yes and the yes and can be previewed by 9.0     - Yes and the yes and can be previewed by 9.0     - Yes and the yes and can be previewed by 9.0     - Yes and the yes and can be previewed by 9.0     - Yes and the yes and the yes and can be previewed by 9.0     - Yes and the yes and the yes and t                                                                                                    | Contraction of the second second seco |                                                                 |
| Use the Bookmarks I many on the boo left to select cost Navigation Tips  • Use your browset both button to nation to a province page • Vou services that a state of the page of the page o                                                                                                    | New Tab                                                                                                    |                                                                 |
| Navigation Tips     Use your know take that the tenden to be previous page     Vour an observation to be previous the previous the previous the previous the previous the previous the previous tendence that the previous tendence the previous tendence the previous tendence tendence that the previous tendence tendence tende                                                                                                    | PDS Employee S                                                                                                    | elf Service has a                                               |
| Navigation Tips     Use your known back hutten to refund to a province page     Work an endeand to the page of a set time by driving the MDEE book     Just Hinded?     Health Insurance Benefits Encollineant AUST be processed     encolling in one of the plans. Coverage goes into affection or     Take charge driving that and the plans of the plans of the processed     encolling in one of the plans. Coverage goes into affection or     Take charge driving that and the plans of the plans of the plans of the plans     Take charge driving that and the plans of the plans of the plans     Take charge driving that and the plans of the plans     Take charge driving that and the plans of the plans     Take charge driving that and the plans     Take charge driving that and the plans     the plans                                                                                                    |                                                                                                    |                                                                 |
| Use your broken back bloch to refer to a province page     Vor sen refer to be page at any time by oldering the HOME burde     Just Hingel     Head Insurance Benefits Encolliment 31/UST he processed i     any offen plans. Coverage goes hits effection yo     Take change of the plans. Coverage goes hits effection yo     Take change of the plans. All environment any older of plan     Your Friday Daycheck is visibilite and can be provideved by 8.0     The Portal allows you to:         Accessed portange of the plans.         Accessed plans.         Accessed plans.         Acc                                                                                                    | US8 the Boakmarks + IT                                                                                                    | 1800 00 106 000 167 16 SENECT C                                 |
| Violan robots to this page at any time by dislong the ROME bottom     Just Hined?     Health Instrumers Brendth Encollivent MUST be processed to     encolling in one offste plans. Coverage goes into effection sys     Take change at you'r thurn. All encylates are eligible to our 4     You'r Friday Daycheck's violation and can be provideved by 8.00     The Partial allows you're:         Action for prime Walk at 100 The Former Walker Cover and the second prime         Review you because the main and the main of the prime the second prime         Review you because the main at 100 The Partial allows you're         Review you because the main at 100 The Partial allows you're         Review you because the form at 100 The Partial Review Chair Manage 3         Review you because the form at 100 the EveryTechange         Review you because the form at 100 the EveryTechange         Review you because the form at 100 the EveryTechange         Review you because the form at 100 the EveryTechange         Review you because the form at 100 the EveryTechange         Review you because the form at 100 the EveryTechange         Review you because the form at 100 the EveryTechange         Review you because the form at 100 the EveryTechange         Review you because the form at 100 the EveryTechange         Review you because the form at 100 the EveryTechange         Review you because the form at 100 the EveryTechange         Review you because the form at 100 the EveryTechange         Review you because the form at 100 the EveryTechange         Review you because the form at 100 the EveryTechange         Review you because the form at 100 the 100 the                                                                                                    |                                                                                                    |                                                                 |
| Health Insurance Benefits Encollinent MUST be processed be<br>enrolling in one of the plans. Coverage goes into effection you<br>Take Anlage dryour future, All explores and eligible or our 40<br>Your Friday Degrineds is visibile and can be proviewed by 8:00<br>The Portial allows you ba-<br>ter and the source of the second second second second<br>Resource work Second Field and the Second Second S                                                                                                    | <ul> <li>Use your proverer back button to</li> <li>You can return to this page at .</li> </ul>                                                                                                    | p rature to a pravious page<br>any time by clicking the HOME by |
| errolling in one of the plans. Coverage goes into effection you<br>Takk sharps of your future. All encyployee are oligible for our 40<br>Your Friday <u>Descheck</u> is visible and can be provide well by 8.00<br>The Perida discovery our bar.<br>• Leaten the your bar of the future for the provide the source<br>• Review your <u>Coverage and States</u> for a source<br>• Review your <u>Coverage and States</u> for a source<br>• Review your <u>Coverage and States</u> for a source<br>• Review your <u>Coverage and States</u> for a source<br>• Review your <u>Coverage and States</u> for a source<br>• Review your <u>Coverage and States</u> for a source<br>• Review your <u>Coverage and States</u> for <u>States</u> for a source<br>• Review on <u>Coverage and States</u> for <u>States</u> for <u>Allow</u> and <u>Factors</u> in<br>• Review <u>Provide and States</u> for <u>Allow</u> for <u>Allow</u> and <u>Factors</u> in<br>• Review <u>Provide and States</u> for <u>Allow</u> for <u>Allow</u> and <u>Factors</u> in<br>• Elaboration for the <u>Intergraphy Coverage Internation</u><br>• Elaborations in <u>Interdifference</u> and a for using the Partial                                                                                                    | Just Hired?                                                                                                    |                                                                 |
| Takis charge of your future. All employee are eligible for our 407<br>Your Friday Depcheck is visible and can be previewed by 8.001<br>The Partial allowes you to:<br>• Lakeng to provide a 1085 Tai Family 20 Discretions<br>• Review your Cantack Hatematics<br>• Review your Cantack Hatematics<br>• Review your Cantack Hatematics<br>• Review your Cantack Hatematics<br>• Review your Cantack Hatematics<br>• Review your Cantack Hatematics<br>• Review your Cantack Hatematics<br>• Review your Cantack Hatematics<br>• Review your Cantack Hatematics<br>• Review your Cantack Hatematics<br>• Review your Cantack Hatematics<br>• Review your Cantack Hatematics<br>• Based Howe are Review and Hatematics<br>• Based Howe are Review and Hatematics<br>• Based Howe are the function of Hatematics<br>• Based Howe are the Hatematics<br>• Based Hatematics<br>• Based |                                                                                                    |                                                                 |
| The Portal allows you to:<br>• Leveng ter your IO2 or 1005 This Formol Y27 Intervention<br>• Review row Baracterial Houlds<br>• Review row Cancer Breach and testions<br>• Review row Cancer Breach and testions<br>• Break In Series and Pondrik and testions<br>• Break In Series and Pondrik and testions<br>• Review row Cancer Cancer and the Series and Tail With<br>• Break Intervention Cancer and the Pondrik Inter Deviation of Tail With<br>• Break Intervention Cancer and the Pondrik Inter Deviation of Tail With<br>• Break Intervention Cancer and the Pondrik Inter Deviation of Tail With<br>• Break Intervention Cancer and the Pondrik Intervention<br>• Break Intervention Cancer and the Pondrik Intervention of the Pondrik<br>• Break Intervention Intervention on the Pondrik                                                                                                    |                                                                                                    |                                                                 |
| Loking for your IVD of 1985 The FormS <sup>1</sup> <u>XZ Increasing</u> Review your <u>Barrand Hardis</u> Review your <u>Barrand Hardis</u> Review your <u>Barrand Hardis</u> Manage your <u>Barrand Hardis</u> Manage your <u>Barrand Hardis</u> Manage your <u>Barrand Hardis</u> Review your <u>Barrand Hardis</u> Review <u>Hardis</u> Review <u>H</u>                                                              | Your Friday <b>Daycheck</b> is visib                                                                                                    | ale and can be previewed by t                                   |
| Review your Despectable Retrief.     Review your Despectable Retrief.     Review your Despectable Retrief.     Review your Despectable Review Despectable     Review your Despectable Review Despectable     Review your Despectable.     Review Your Despectable.     Review Your Despectable.     Review Review Despectable.     Review Review Despectable.     Review Review Review Your Despectable.     Review Review Review Your Despectable.     Review Review Review Review Your Despectable.     Review Review Revi                                                                                                    |                                                                                                    |                                                                 |
| Control pour <u>Cancer Denote Denote Destinan</u> Manage you Benefits hard on <u>Une Secret's Rear Child Manage</u> , B<br>Benul III: Badrose and Penefit are <u>Neuro Encloses</u> Renarrow <u>Cancersenting</u> . An <u>United Secret Denote</u><br>Renarrow <u>Cancersenting</u> . An <u>United Secret Denote</u><br>Bestation <u>Cancersenting</u> . An <u>United Secret Denote</u><br>Bestation <u>Cancersenting</u> . <u>Enclosed</u> Information<br>Elepase be since in Indent Water you are done using the Partial.                                                                                                    | <ul> <li>Review your Parsonal Profile</li> </ul>                                                                                                    |                                                                 |
| Remay your <u>Comparisation</u> , Pay History, Sinard Deposit and Tan Wil<br>Desables while dity <u>Emergency Lectori</u> Information<br>Elease be sume in Ingelf when your and shoke using the Partal.                                                                                                    | <ul> <li>Review your <u>Current Eenefit</u> E</li> <li>Manage your Benefit based o</li> </ul>                                                                                                    | n Life Events/New Child, Manag                                  |
| Flease be sure to logoff when you are done using the Partal                                                                                                    | <ul> <li>Review your <u>Comparation</u>, P<br/>-3</li> </ul>                                                                                                    | tay History, Direct Disposit and Tan                            |
|                                                                                                    | <ul> <li>Establish/Mixdity Emergency (</li> </ul>                                                                                                    |                                                                 |
|                                                                                                    |                                                                                                    |                                                                 |

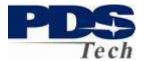

#### **New Employee Services**

The first item you should choose from the Menu is the *New Employee* link in the left side navigation. We recommend you follow the suggested order on this menu:

- 1. Change your password if you have not done so already.
- 2. Establish Emergency Contact Information
- 3. Review and/or Establish your Payroll Direct Deposit Designation
- 4. Review and/or Establish your W4 Tax withholding
- 5. Define your Spouse and Children (Dependents) if any
- 6. Select your Benefit Plan Elections for your available benefits

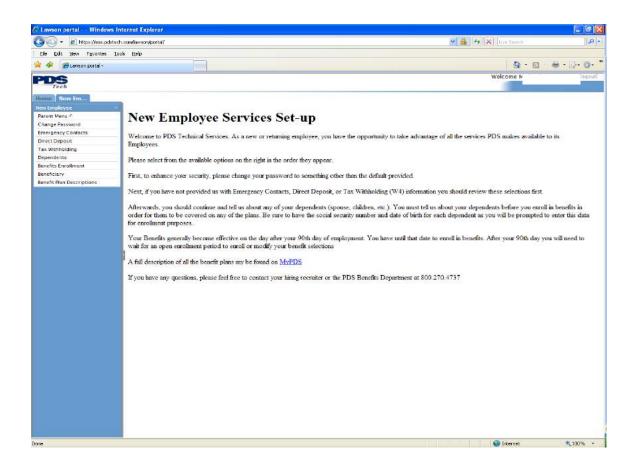

Each of these functions are discussed on the following pages.

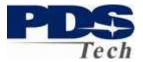

### **Change Password**

The change password function allows you to change the password you use to logon to the Portal.

| https://ess.pdstech.com/ - Change Pass              | sword - Windows Internet Ex 🝙 🗖 🗙                 |
|-----------------------------------------------------|---------------------------------------------------|
|                                                     |                                                   |
| User name                                           | Tech                                              |
| Current password<br>New password<br>Verify password |                                                   |
| Change                                              | Close                                             |
|                                                     | Version: 9.0.0.5.258 2008-06-09 04:00:00 (200805) |

To change your password, enter your current password and your new password twice. Your new password must be at least 8 characters in length and contain a combination of upper/lowercase letters, numbers, and special characters (@#!\$%&\*).

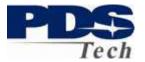

## **Emergency Contacts**

The Emergency Contact screen is where you tell us who to contact in the event you have an emergency. If you do not have any emergency contacts defined you should add at least one contact so we can help you in the event of an emergency.

|                                                                                                    | ternet baserer                                              |                                                                                                    |             | E it is               |
|----------------------------------------------------------------------------------------------------|-------------------------------------------------------------|----------------------------------------------------------------------------------------------------|-------------|-----------------------|
| Di Gil Sei fipita Di                                                                                                    |                                                             | - 🚔 (+/ ×                                                                                                    |             | P -                   |
| A Charles Cartal                                                                                                    | on pp                                                       |                                                                                                    | 4-0         | ÷-0+0+*               |
| PDS                                                                                                    |                                                             |                                                                                                    | Welt pres M | have                  |
|                                                                                                    |                                                             |                                                                                                    |             |                       |
| Non Hadaper                                                                                                    |                                                             |                                                                                                    |             |                       |
| Parent Netsu *                                                                                                    | Emergency Contects                                          |                                                                                                    |             |                       |
| Change Patitword<br>Envirgency Contexts                                                                                                    | To add an emergency contact, dick on the 'Add'<br>betton.   | 1.1                                                                                                    |             |                       |
| Direct Deptolit<br>Tex Withhold Ing                                                                                                    | battow,                                                     |                                                                                                    |             |                       |
| Dependents                                                                                                    |                                                             |                                                                                                    |             |                       |
| Records Investment<br>Recordingly                                                                                                    | . 800                                                       |                                                                                                    |             |                       |
| Benefit Plan Geocratices                                                                                                    |                                                             |                                                                                                    |             |                       |
|                                                                                                    |                                                             |                                                                                                    |             |                       |
|                                                                                                    |                                                             |                                                                                                    |             |                       |
|                                                                                                    |                                                             |                                                                                                    |             |                       |
|                                                                                                    |                                                             |                                                                                                    |             |                       |
|                                                                                                    |                                                             |                                                                                                    |             |                       |
|                                                                                                    |                                                             |                                                                                                    |             |                       |
|                                                                                                    |                                                             |                                                                                                    |             |                       |
|                                                                                                    |                                                             |                                                                                                    |             |                       |
|                                                                                                    |                                                             |                                                                                                    |             |                       |
|                                                                                                    |                                                             |                                                                                                    |             |                       |
|                                                                                                    |                                                             |                                                                                                    |             |                       |
|                                                                                                    |                                                             |                                                                                                    |             |                       |
|                                                                                                    |                                                             |                                                                                                    |             |                       |
|                                                                                                    |                                                             |                                                                                                    |             |                       |
|                                                                                                    |                                                             |                                                                                                    |             |                       |
|                                                                                                    |                                                             |                                                                                                    |             |                       |
|                                                                                                    |                                                             |                                                                                                    |             |                       |
|                                                                                                    |                                                             |                                                                                                    |             |                       |
|                                                                                                    |                                                             |                                                                                                    |             |                       |
|                                                                                                    |                                                             |                                                                                                    | G itensi    | 1,100W +              |
| - E Man Homadatad                                                                                                    | veraet (aparer                                              |                                                                                                    |             |                       |
| The Fill Hart Security In                                                                                                    | zan,Reescright fail                                         | - 🔒 🕫                                                                                                    | In the Same | =10  <b> </b><br>  P- |
|                                                                                                    | zan,Reescright fail                                         | - Altrix                                                                                                    |             | 18-                   |
|                                                                                                    | h zan Bewordparteil<br>oku 1940                             |                                                                                                    |             | 18-                   |
| e e Blacepetel<br>PDS<br>Tech                                                                                                    | h zan Bewordparteil<br>oku 1940                             |                                                                                                    | 9-0         | IP-                   |
|                                                                                                    | k un ferenden tell                                          |                                                                                                    | 9-0         | 18-                   |
| Process     Tress     Tress     | I conferencianal<br>de japo                                 | 2                                                                                                    | 9-0         | 18-                   |
| Course particle      Public      Invest      Invest      Inve | Inscherofendet<br>(* 196<br>Emergency Contacts<br>Exercise) | Drini .                                                                                                    | 9-0         | 18-                   |
|                                                                                                    | I conferencianal<br>de japo                                 | 2                                                                                                    | 9-0         | IP-                   |
| Arrow barrow     Arrow barrow     Arrow barrow     Arrow barrow     Arrow barrow     Arrow barrow     Arrow barrow     Arrow barrow     Arrow barrow     Arrow barrow     Arrow barrow     Arrow barrow     Arrow     Arrow   | Inscherofendet<br>(* 196<br>Emergency Contacts<br>Exercise) | Potal<br>Pot New                                                                                                    | 9-0         | IP-                   |
| Blance particle      Concernent      Concernent      Conc | Inscherofendet<br>(* 196<br>Emergency Contacts<br>Exercise) | Polat<br>Genteen<br>Rollstein<br>work foor<br>* or                                                                                                    | 9-0         | IP-                   |
| Bit Second public      Property     Text     Text    | Inscherofendet<br>(* 196<br>Emergency Contacts<br>Exercise) | Potal<br>Ret New<br>Sci Terre<br>Water House<br>Water House<br>*                                                                                                    | 9-0         | IP-                   |
| Bit Second public      Property     Text     Text    | Inscherofendet<br>(* 196<br>Emergency Contacts<br>Exercise) | Not Then<br>Sait Tierry<br>Materials<br>Rose Hone<br>Was Hone Castry Colo<br>Hans To                                                                                                    | 9-0         | IP-                   |
| Bit Second public      Property     Text     Text    | Inscherofendet<br>(* 196<br>Emergency Contacts<br>Exercise) | brid<br>Rec New<br>Licit Key<br>Wick From<br>Wick From<br>With From<br>Billion From<br>Billion From<br>Bill | 9-0         | IP-                   |
| Bit Second public      Property     Text     Text    | Inscherofendet<br>(* 196<br>Emergency Contacts<br>Exercise) | Intel Maria<br>Bantiman<br>Maria Hono<br>Maria Hono<br>Maria Hono<br>Bantona Cauring Cala<br>Bantona<br>Bantona Cauring Cala<br>Maria Mana Cauring Cala<br>Bantona Cauring Cala                                                                                                    | 9-0         | IP-                   |
|                                                                                                    | Inscherofendet<br>(* 196<br>Emergency Contacts<br>Exercise) | Intel New         *           List New         *           Note From         *           Note From         *           Water From         *           Main From         *           Main From         *           Main From         *           Main From         *           Main From         *           Main From         *           Address 1         *                                                                                                    | 9-0         | IP-                   |
| Blancespetiti      Blancespetiti      Blancesp | Inscherofendet<br>(* 196<br>Emergency Contacts<br>Exercise) | Potal Potal                                                                                                    | 9-0         | IP-                   |
| Blancespetiti      Blancespetiti      Blancesp | Inscherofendet<br>(* 196<br>Emergency Contacts<br>Exercise) | Veral<br>Gen Name<br>Balanceuty<br>Markeneut<br>Mark Proce Carlos<br>Mark Proce Carlos<br>Mark Proce                                                                                                    | 9-0         | IP-                   |
| Blancespetiti      Blancespetiti      Blancesp | Inscherofendet<br>(* 196<br>Emergency Contacts<br>Exercise) | Portal Port Marin Sata Tarray Macazer Hono Water Hono Water Hono Water Hono Water Manon Marine Manon Marine Manon Advises Advises Advises Advises Capare Advises Capare Adv                                                                                                    | 9-0         | IP-                   |
| Blackspital     Blackspital     Blackspit | Inscherofendet<br>(* 196<br>Emergency Contacts<br>Exercise) | Med New         *           Biotistenity         *           Mississenity         *           Wase Record Control         *           Biotistenity         *           Wase Record Control         *           Biotistenity         *           Biotistenity         *           Biotistenity         *           Biotistenity         *           Biotistenity         *           Biotistenity         *           Addres J         *           Addres J         *           Addres J         *           State of Process         *           State of Process         *                                                                                                    | 9-0         | IP-                   |
| Blackspital     Blackspital     Blackspit | Inscherofendet<br>(* 196<br>Emergency Contacts<br>Exercise) | Potal Felo New Sol Texes Sol Texes S                                                                                                    | 9-0         | IP-                   |
| Blackspital     Blackspital     Blackspit | Inscherofendet<br>(* 196<br>Emergency Contacts<br>Exercise) | Notal         *           Sato Tierre         *           Sato Tierre         *           Wate Hoos         *           Wate Hoos         *           Wate Hoos         *           Wate Mone Castring Cale         *           Mone Satores         *           Adversa J         *           Adversa J         *           Statese         *           Satores Fores         *           Senter         *           Senter         *           Senter         *           Statese         *                                                                                                    | 9-0         | 18-                   |
| Blackspital     Blackspital     Blackspit | Inscherofendet<br>(* 196<br>Emergency Contacts<br>Exercise) | Potal Felo New Sol Texes Sol Texes S                                                                                                    | 9-0         | 18-                   |
| Blackspital     Blackspital     Blackspit | Inscherofendet<br>(* 196<br>Emergency Contacts<br>Exercise) | Notal         *           Sato Tierre         *           Sato Tierre         *           Wate Hoos         *           Wate Hoos         *           Wate Hoos         *           Wate Mone Castring Cale         *           Mone Satores         *           Adversa J         *           Adversa J         *           Statese         *           Satores Fores         *           Senter         *           Senter         *           Senter         *           Statese         *                                                                                                    | 9-0         |                       |
| Blackspital     Blackspital     Blackspit | Inscherofendet<br>(* 196<br>Emergency Contacts<br>Exercise) | Notal         *           Sato Tierre         *           Sato Tierre         *           Wate Hoos         *           Wate Hoos         *           Wate Hoos         *           Wate Mone Castring Cale         *           Mone Satores         *           Adversa J         *           Adversa J         *           Statese         *           Satores Fores         *           Senter         *           Senter         *           Senter         *           Statese         *                                                                                                    | 9-0         | 18-                   |
| Blackspital     Blackspital     Blackspit | Inscherofendet<br>(* 196<br>Emergency Contacts<br>Exercise) | Notal         *           Sato Tierre         *           Sato Tierre         *           Wate Hoos         *           Wate Hoos         *           Wate Hoos         *           Wate Mone Castring Cale         *           Mone Satores         *           Adversa J         *           Adversa J         *           Statese         *           Satores Fores         *           Senter         *           Senter         *           Senter         *           Statese         *                                                                                                    | 9-0         | 18-                   |
| Blackspital     Blackspital     Blackspit | Inscherofendet<br>(* 196<br>Emergency Contacts<br>Exercise) | Notal         *           Sato Tierre         *           Sato Tierre         *           Wate Hoos         *           Wate Hoos         *           Wate Hoos         *           Wate Mone Castrop Call         *           Mone Satores         *           Adversa J         *           Adversa J         *           Statese         *           Satores Fores         *           Senter         *           Statese         *           Senter         *           Statese         *           Senter         *           Statese         *                                                                                                    | 9-0         | 18-                   |
| Blackspital     Blackspital     Blackspit | Inscherofendet<br>(* 196<br>Emergency Contacts<br>Exercise) | Notal         *           Sato Tierre         *           Sato Tierre         *           Wate Hoos         *           Wate Hoos         *           Wate Hoos         *           Wate Mone Castrop Call         *           Mone Satores         *           Adversa J         *           Adversa J         *           Statese         *           Satores Fores         *           Senter         *           Statese         *           Senter         *           Statese         *           Senter         *           Statese         *                                                                                                    | 9-0         | IP-                   |
| Blackspital     Blackspital     Blackspit | Inscherofendet<br>(* 196<br>Emergency Contacts<br>Exercise) | Notal         *           Sato Tierre         *           Sato Tierre         *           Wate Hoos         *           Wate Hoos         *           Wate Hoos         *           Wate Mone Castrop Call         *           Mone Satores         *           Adversa J         *           Adversa J         *           Statese         *           Satores Fores         *           Senter         *           Statese         *           Senter         *           Statese         *           Senter         *           Statese         *                                                                                                    | 9-0         | IP-                   |
| Blancespetiti      Blancespetiti      Blancesp | Inscherofendet<br>(* 196<br>Emergency Contacts<br>Exercise) | Notal         *           Sato Tierre         *           Sato Tierre         *           Wate Hoos         *           Wate Hoos         *           Wate Hoos         *           Wate Mone Castrop Call         *           Mone Satores         *           Adversa J         *           Adversa J         *           Statese         *           Satores Fores         *           Senter         *           Statese         *           Senter         *           Statese         *           Senter         *           Statese         *                                                                                                    | 9-0         | 10                    |
| Bucketa public      Process     Tree     Tree     Process     Tree     Tree     | Inscherofendet<br>(* 196<br>Emergency Contacts<br>Exercise) | Notal         *           Sato Tierre         *           Sato Tierre         *           Wate Hoos         *           Wate Hoos         *           Wate Hoos         *           Wate Mone Castrop Call         *           Mone Satores         *           Adversa J         *           Adversa J         *           Statese         *           Satores Fores         *           Senter         *           Statese         *           Senter         *           Statese         *           Senter         *           Statese         *                                                                                                    | 9-0         | IP-                   |
| Bit Second public      Property     Text     Text    | Inscherofendet<br>(* 196<br>Emergency Contacts<br>Exercise) | Notal         *           Sato Tierre         *           Sato Tierre         *           Wate Hoos         *           Wate Hoos         *           Wate Hoos         *           Wate Mone Castrop Call         *           Mone Satores         *           Adversa J         *           Adversa J         *           Statese         *           Satores Fores         *           Senter         *           Statese         *           Senter         *           Statese         *           Senter         *           Statese         *                                                                                                    | 9-0         | 18-                   |

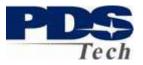

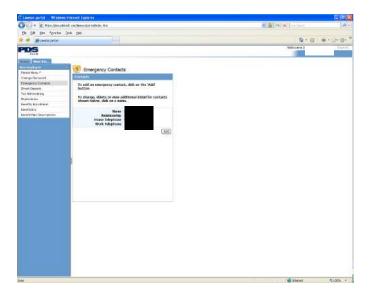

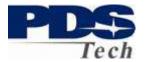

#### **Direct Deposit**

You may define up to 10 accounts to deposit your paycheck. One account is always defined as your *default* account. The *default* account is where the NET of your paycheck, after all other direct deposit directives are satisfied. If you only have one direct deposit designation your entire paycheck will go to the *default* account you define.

| 🖉 Lawson portal Windows In            | ternet Explorer      |          |         |                    |             |        |               |                  |                   |
|---------------------------------------|----------------------|----------|---------|--------------------|-------------|--------|---------------|------------------|-------------------|
| COO - E https://ess.pdsted            | comilaxison/portal/i | ndex.htm |         |                    |             |        |               | 🗙 🔒 👫 🗙 UreSeach | P-1               |
| Ele Edit Mew Favorites Loo            | uk <u>ti</u> elp     |          |         |                    |             |        |               |                  |                   |
| 🚖 🏘 🌈 Lawson portal -                 |                      | 6        |         |                    |             |        |               | Q ·              | · @ - # • D• 0• " |
| PDS                                   |                      |          |         |                    |             |        |               | Welcome          | [logaut]          |
| PDS                                   |                      |          |         |                    |             |        |               |                  | 1                 |
| Home New Em                           |                      |          |         |                    |             |        |               |                  |                   |
| New Employee                          | 🐖 Direct             | Deposit  |         |                    |             |        |               |                  |                   |
| Parent Menu Ø                         | Accounts             | Deposit  |         |                    |             |        | 7             |                  |                   |
| Change Password<br>Emergency Contacts |                      |          | Vou     | nay open up to 9 m | ore account |        | 14            |                  |                   |
| Direct Deposit                        |                      |          |         |                    |             |        |               |                  |                   |
| Tax Withholding                       | Bank<br>CU Of        | 1. ****  | Account | Description        | Туре        | Amount |               |                  |                   |
| Dependents                            |                      | 1        | Default | Chk ACH            | Checking    | NET    | Close Account |                  |                   |
| Benefits Enrollment<br>Beneficiary    | Add                  |          |         |                    |             |        |               |                  |                   |
| Benefit Plan Descriptions             |                      |          |         |                    |             |        |               |                  |                   |
|                                       |                      |          |         |                    |             |        |               |                  |                   |
|                                       |                      |          |         |                    |             |        |               |                  |                   |
|                                       |                      |          |         |                    |             |        |               |                  |                   |
|                                       |                      |          |         |                    |             |        |               |                  |                   |
|                                       |                      |          |         |                    |             |        |               |                  |                   |
|                                       |                      |          |         |                    |             |        |               |                  |                   |
|                                       |                      |          |         |                    |             |        |               |                  |                   |
|                                       | 1                    |          |         |                    |             |        |               |                  |                   |
|                                       |                      |          |         |                    |             |        |               |                  |                   |
|                                       |                      |          |         |                    |             |        |               |                  |                   |
|                                       |                      |          |         |                    |             |        |               |                  |                   |
|                                       |                      |          |         |                    |             |        |               |                  |                   |
|                                       |                      |          |         |                    |             |        |               |                  |                   |
|                                       |                      |          |         |                    |             |        |               |                  |                   |
|                                       |                      |          |         |                    |             |        |               |                  |                   |
|                                       |                      |          |         |                    |             |        |               |                  |                   |
|                                       |                      |          |         |                    |             |        |               |                  |                   |
|                                       |                      |          |         |                    |             |        |               |                  |                   |
|                                       |                      |          |         |                    |             |        |               |                  |                   |
|                                       |                      |          |         |                    |             |        |               |                  |                   |
|                                       |                      |          |         |                    |             |        |               |                  |                   |
|                                       |                      |          |         |                    |             |        |               |                  |                   |
|                                       |                      |          |         |                    |             |        |               |                  |                   |
|                                       |                      |          |         |                    |             |        |               |                  |                   |
|                                       |                      |          |         |                    |             |        |               |                  |                   |
|                                       |                      |          |         |                    |             |        |               |                  |                   |
| Done                                  |                      |          |         |                    |             |        |               | 😁 Internet       | at 100% *         |

#### Add Account

To Add an account click on the Add button. After giving us permission to act on your behalf for direct deposit transactions you will be presented with a screen for adding accounts.

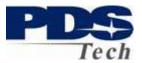

| Add Account                                 |                                     | ?    |
|---------------------------------------------|-------------------------------------|------|
| Bank                                        | 06/08/2                             | :009 |
| Description *                               | Account Type C Checking C Savings * |      |
|                                             | Flat Amount                         | or   |
|                                             | Percent of Net                      |      |
| Deposit                                     |                                     |      |
|                                             | AMOUNT                              |      |
| *                                           | * Update Canc                       | el   |
| Routing Number Account Number<br>* Required |                                     |      |
|                                             |                                     |      |
|                                             |                                     |      |
|                                             |                                     |      |
|                                             |                                     |      |

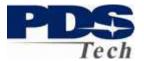

### Add Account (Continued)

The following steps outline how to add an account for direct deposit:

- 1. Click on the search <sup>Sol</sup> box to find your bank and its corresponding routing number.
- 2. Type in the name of your bank and click on the Search button. A list of banks matching the name you entered will be displayed. If you cannot find your bank try using just the first few characters of the banks name and searching again. Note: Many banks have changed names recently. For example. Chase Manhattan is now JPM Chase, or perhaps JPMorgan Chase.

| Search           |            |             |
|------------------|------------|-------------|
| Ba               | nk         |             |
| Bank of Amer     | rican      | (Search)    |
| Routing Number   |            | Bank        |
| 124301025        | Bank Of Am | erican Fork |
| <u>124303094</u> | Bank Of Am | erican Fork |
| 324370490        | Bank Of Am | erican Fork |

- 3. Compare the list of banks and routing numbers to the routing number of the account you are trying to set-up. The routing number of the bank you select must match the routing number of your account.
- In the Description field, enter a meaningful description for the account. The description allows you to name the account for easy recall in the future. "Checking", "College", "Investment", "Xmas" are examples of what you could use in the description.
- 5. Define either a flat amount, or a percentage of your check to be deposited.
- 6. Enter the account number of your account
- 7. Click Update to save this account.

**Effective Date:** Changes made on this screen may or may not be reflected on your next paycheck, depending on your payroll cutoff. That is, if you update a direct deposit account the day before payday, it is unlikely that your change will appear on your paycheck until the following payroll cycle.

#### **Close Account**

To close an account simply click the Close Account button next to the account you wish to close and confirm your intentions.

#### **Tax Withholding**

Page 10 of 39 © PDS Tech, Inc. 2009 Revision:4/30/2018

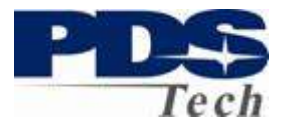

Tax withholding allows you to review and update your Federal W4 Tax withholding. The Federal Withholding form is available for completion online by clicking on the <u>Federal Withholding</u> link.

The State Tax forms are available for downloading by clicking the <u>State Forms</u> link.

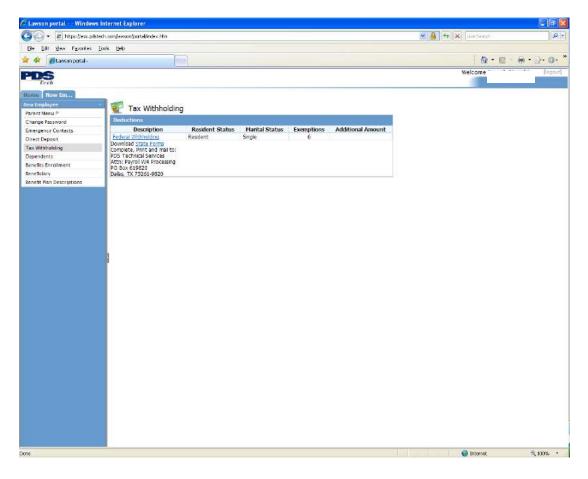

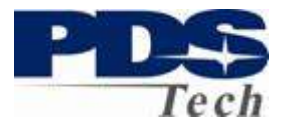

#### Federal Withholding Form

Complete the Federal withholding form by following the instructions given in the link for <u>W-4 Instructions</u>. When you have completed your changes click on the Continue

button. You may also click on the Model if you want to see what effect your elections will have on the Net Pay of your paycheck.

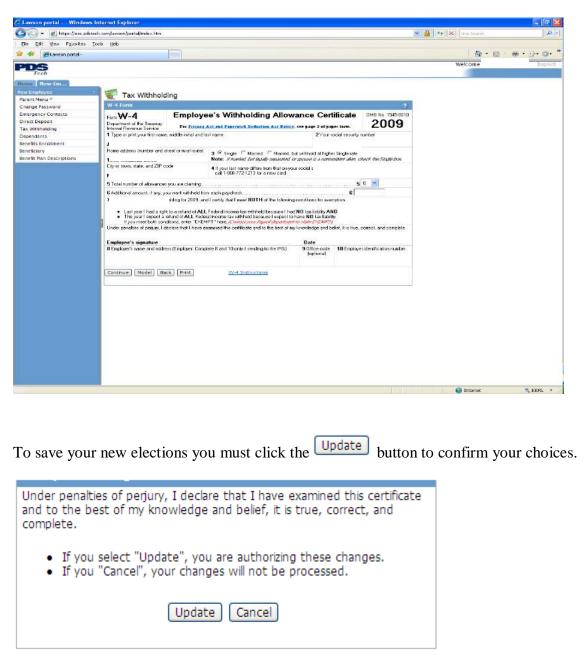

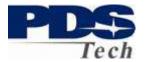

### Dependents

You must tell us about any Spouse or Children you plan to establish benefits for during your enrollment. You should do this before attempting to enroll in benefits. Be sure to have the social security number and date of birth available as you will be required to provide this information for enrollment purposes.

To define a dependent (spouse or child) click on the Dependents Link in the left-hand navigation panel. If you have any dependents defined they will be listed. Add a new

dependent, by clicking on the Add button.

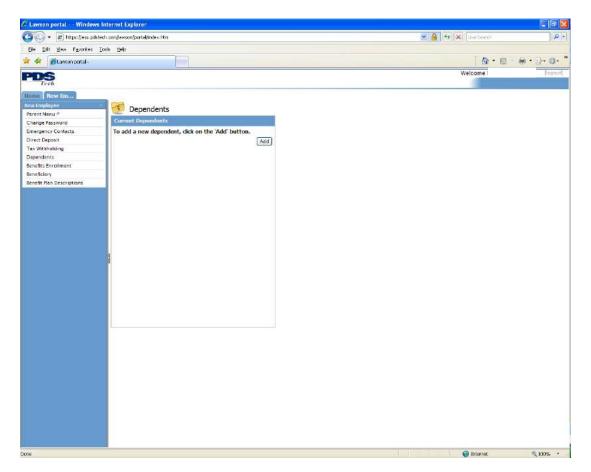

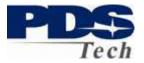

After completing all the required fields click on the Update button. Please take care to not to add any dependent more than once. Please contact the PDS Benefits department if you require any dependents be removed.

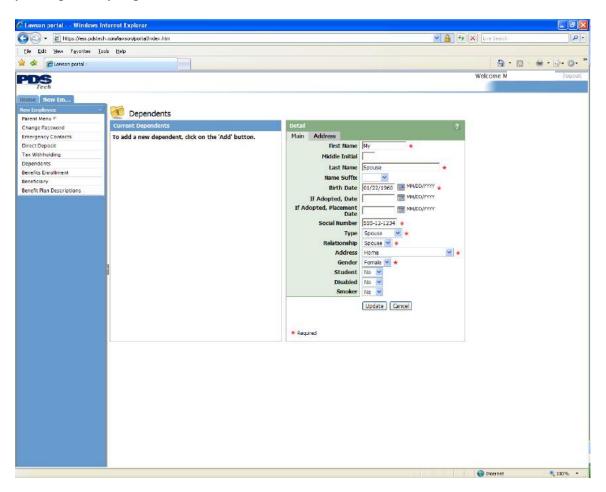

Your update will be confirmed with a pop-up box and the list of defined dependents will be updated.

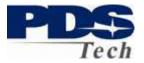

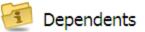

Current Dependents

To add a new dependent, click on the 'Add' button.

To change or view additional detail for the dependents listed below, click on a name.

| Name      | Social Number |
|-----------|---------------|
| My Spouse | 555-12-1234   |
|           | Add           |

Continue adding dependents until everyone in your family who will be enrolled in benefits is defined.

#### **Benefits Enrollment**

Benefits Enrollment allows new employees to establish their benefit elections during the first 90 days of employment. The enrollment process prompts you through each of the benefits available to you. Certain benefits require the selection of options (Spouse, Child Coverage) or for you to elect a specific amount of coverage (x time salary, dollar amount or percentage of salary). After selecting each option, you will be given a summary of your selection and the option to confirm your selection.

Some benefits are paid for by PDS and are mandatory. For these benefits you will only be presented with a single option. You must select this option.

All non-mandatory benefits will give you the option of "Waive" which allows you to elect not to have the coverage. If you choose to "Waive" a coverage it may limit your ability to select coverage in the future.

Your cost for the benefits you elect are shown as well as showing whether the benefit is taxable.

At the end of enrollment you may elect to save your selections or to print your elections and return at a later time. Note, your elections once saved cannot be modified. If must change your elections prior to your 90<sup>th</sup> day of employment you must contact the PDS Benefits department.

The following screens walk through a typical benefits enrollment process for a new employee.

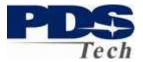

### **Enrollment Introduction**

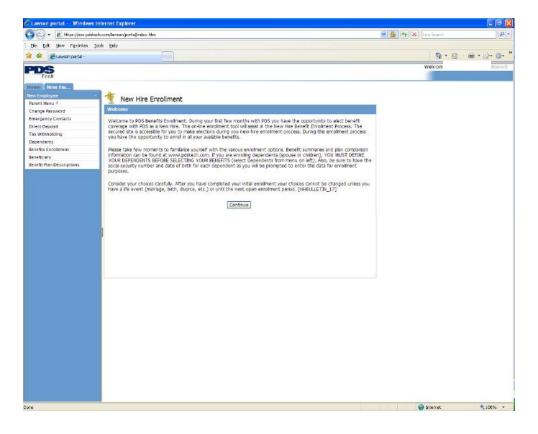

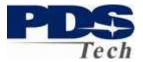

## Eligible Benefits

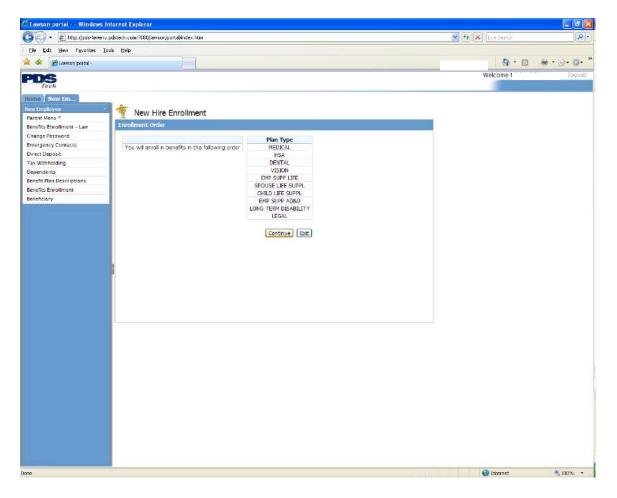

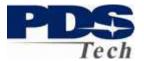

## **Medical Plan Selection**

| C Lewson partial - Windows I               | Internet Explorer                                                                                                    |                       |        |                                                                 |                  | - TO 🔀        |
|--------------------------------------------|----------------------------------------------------------------------------------------------------|-----------------------|--------|-----------------------------------------------------------------|------------------|---------------|
| 🚱 🕤 🔹 😥 https://pda-karvern                | v.politech.com:70100/Javaori/portal/ind                                                                                                    | sz, http              |        |                                                                 | 👻 👫 🕺 Dwi Starth | P.            |
| the tak Men Parontee 1                     | Ioole Help                                                                                                    |                       |        |                                                                 |                  |               |
| 🖗 🌸 🖉 Lawson portal -                      |                                                                                                    |                       |        |                                                                 | 🙆 • 📾            | - @ · D· Ø· ' |
| PDS                                        |                                                                                                    |                       |        |                                                                 | Welcoms          | Econt)        |
| Tech                                       |                                                                                                    |                       |        |                                                                 |                  |               |
| House Deve Em.s.                           |                                                                                                    |                       |        |                                                                 |                  |               |
| New Employme                               | New Hire Enrol                                                                                                    | ment                  |        |                                                                 |                  |               |
| Parent Notu *<br>Benefits Enrollment - Law | Benefit Elections - PIEDIC                                                                                                    |                       |        |                                                                 |                  |               |
| Change Password                            | Barren and an and a state of the state of the state of th | A State of the second |        | x                                                               |                  |               |
| Emergency Contacts                         | Ptan                                                                                                    | Coverage<br>Begins    | Select | Select the plan in which you would like to enrol. If you do not |                  |               |
| Direct Deposit                             | Antria HMO, Madical PLan                                                                                                    |                       | C      | want coverge, please select the Walve Option.                   |                  |               |
| Tax Withholding                            | Aetha HRA Medical Plan                                                                                                    | 09/29/2009            | 0      |                                                                 |                  |               |
| Dependents<br>Benefit Plan Descriptions    | Aetria HSA Medical Plan                                                                                                    | 09/29/2009            | ۰      |                                                                 |                  |               |
| Senefits Enrolment                         | Antria PPO Medical Plan                                                                                                    | 09/29/2009            | C      |                                                                 |                  |               |
| Beneficiary                                | Wake of Health Coverage                                                                                                    | 09/29/2000            | 0      |                                                                 |                  |               |
|                                            |                                                                                                    |                       |        |                                                                 |                  |               |
|                                            | Continue                                                                                                    | Elections             |        |                                                                 |                  |               |
|                                            |                                                                                                    |                       |        |                                                                 |                  |               |
|                                            |                                                                                                    |                       |        |                                                                 |                  |               |
|                                            |                                                                                                    |                       |        |                                                                 |                  |               |
|                                            |                                                                                                    |                       |        |                                                                 |                  |               |
|                                            |                                                                                                    |                       |        |                                                                 |                  |               |
|                                            |                                                                                                    |                       |        |                                                                 |                  |               |
|                                            |                                                                                                    |                       |        |                                                                 |                  |               |
|                                            |                                                                                                    |                       |        |                                                                 |                  |               |
|                                            |                                                                                                    |                       |        |                                                                 |                  |               |
|                                            |                                                                                                    |                       |        |                                                                 |                  |               |
|                                            |                                                                                                    |                       |        |                                                                 |                  |               |
|                                            |                                                                                                    |                       |        |                                                                 |                  |               |
|                                            |                                                                                                    |                       |        |                                                                 |                  |               |
|                                            |                                                                                                    |                       |        |                                                                 |                  |               |
|                                            |                                                                                                    |                       |        |                                                                 |                  |               |
|                                            |                                                                                                    |                       |        |                                                                 |                  |               |
|                                            |                                                                                                    |                       |        |                                                                 |                  |               |
|                                            |                                                                                                    |                       |        |                                                                 |                  |               |
|                                            |                                                                                                    |                       |        |                                                                 |                  |               |
|                                            |                                                                                                    |                       |        |                                                                 |                  |               |
|                                            |                                                                                                    |                       |        |                                                                 |                  |               |
|                                            |                                                                                                    |                       |        |                                                                 |                  |               |
| vre                                        |                                                                                                    |                       |        |                                                                 | 🗑 Internet       | × 4001        |
| 18                                         |                                                                                                    |                       |        |                                                                 | ander es.        | 10000         |

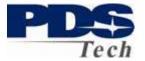

## **Typical Medical Options**

The available options for medical plans are:

- Employee Employee Only
- EE + Spouse Employee and Spouse Only
- EE + Child Employee and One Child Only
- Family Spouse and 1 or more Children

| CLowson partial Windows Interne    | t Explorer                                                                                                |                         |                                                                                                    |                  |           |
|------------------------------------|----------------------------------------------------------------------------------------------------|-------------------------|----------------------------------------------------------------------------------------------------|------------------|-----------|
| 🚱 🗣 🖉 Mitzs (/joda-kaneme.polatech | v com:70.60/Jawaoni/portali                                                                               | indez, htm              |                                                                                                    | 🖌 🛃 😽 Dwe Search | P -       |
| Die Litt View Payvoritan Jook 15   | elp                                                                                                    |                         |                                                                                                    |                  |           |
| 🙊 条 🖉 Lawson portal -              |                                                                                                    |                         |                                                                                                    | <u>a</u> .       | ± €·2·0·* |
| PDS                                |                                                                                                    |                         |                                                                                                    | Welcome          | -togout)  |
| Time Temptone Tet                  | New Hire Enn<br>mill Clockows FRE<br>Errobyte<br>ER+Stoute 24.84<br>ER+Stoute 35.37<br>Continue (Prestous | KAL<br>C<br>C<br>C<br>C | Was have solvered <u>Apera HitA Markets Ban</u><br>Yosh are par Bol Wood.<br>Select one coverage option. | ∎ interet        | 1006 -    |

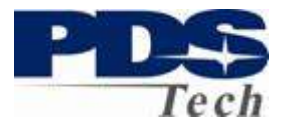

## **Medical – Selection of Dependents**

You are required to select the dependents you wish covered under many of the plans. Only dependents eligible for the coverage option you elected can be selected.

| Lawson partal Windows h                                                                                                    | politech.com/70.000/evaor/portal/index.htm                                                               |                                                 | V Ha Dus Search | - C 🛛  |
|----------------------------------------------------------------------------------------------------|----------------------------------------------------------------------------------------------------|-------------------------------------------------|-----------------|--------|
| The Edit West Payoriton To                                                                                                    |                                                                                                    |                                                 |                 |        |
| 🖗 🔅 🖉 Lawson portal -                                                                                                    |                                                                                                    |                                                 | - D             | ······ |
| PDS                                                                                                    |                                                                                                    |                                                 | Welcome         | Togout |
| Tech                                                                                                    |                                                                                                    |                                                 | -               |        |
| House Brew Em., .                                                                                                    | * New Hire Enrollment                                                                                    |                                                 |                 |        |
| Parent Menu *<br>Benefits Enrollment - Law                                                                                                    | Benefit Electors - PEDICAL                                                                               |                                                 |                 |        |
| Change Password                                                                                                    | Dependent Select                                                                                         |                                                 |                 |        |
| Emergency Contacts                                                                                                    | Drie Son This plan does not cover dependents.                                                            | You have selected Actna HSA Medical Plan.       |                 |        |
| Direct Deposit                                                                                                    | My Spause F                                                                                              | This pan your spouse.                           |                 |        |
| Tax Withholding<br>Dependents                                                                                                    | Another Kid This plan does not cover dependents.                                                         | Select dependents to include for plan coverage. |                 |        |
| Eenefit Plan Descriptions                                                                                                    | Yet Another Kid This plan does not cover dependents.<br>Many Monroe This plan does not cover dependents. |                                                 |                 |        |
| Senefits Enrolment                                                                                                    | Famous Amous This plan does not cover dependents.                                                        |                                                 |                 |        |
| Beneficiary                                                                                                    | Another One This plan does not cover dependents.                                                         |                                                 |                 |        |
| and the second second sec | Onekd Again This plan does not cover dependents.<br>John Johnson This plan does not cover dependents.    |                                                 |                 |        |
|                                                                                                    | A Boy The plan does not cover dependents.                                                                |                                                 |                 |        |
|                                                                                                    |                                                                                                    |                                                 |                 |        |
|                                                                                                    |                                                                                                    | Continue Previous                               |                 |        |
|                                                                                                    |                                                                                                    |                                                 |                 |        |
|                                                                                                    |                                                                                                    |                                                 |                 |        |
|                                                                                                    |                                                                                                    |                                                 |                 |        |
|                                                                                                    |                                                                                                    |                                                 |                 |        |
|                                                                                                    |                                                                                                    |                                                 |                 |        |
|                                                                                                    |                                                                                                    |                                                 |                 |        |
|                                                                                                    |                                                                                                    |                                                 |                 |        |
|                                                                                                    |                                                                                                    |                                                 |                 |        |
|                                                                                                    |                                                                                                    |                                                 |                 |        |
|                                                                                                    |                                                                                                    |                                                 |                 |        |
|                                                                                                    |                                                                                                    |                                                 |                 |        |
|                                                                                                    |                                                                                                    |                                                 |                 |        |
|                                                                                                    |                                                                                                    |                                                 |                 |        |
|                                                                                                    |                                                                                                    |                                                 |                 |        |
|                                                                                                    |                                                                                                    |                                                 |                 |        |
|                                                                                                    |                                                                                                    |                                                 |                 |        |
|                                                                                                    |                                                                                                    |                                                 |                 |        |
|                                                                                                    |                                                                                                    |                                                 |                 |        |
|                                                                                                    |                                                                                                    |                                                 |                 |        |
|                                                                                                    |                                                                                                    |                                                 |                 |        |
|                                                                                                    |                                                                                                    |                                                 |                 |        |
|                                                                                                    |                                                                                                    |                                                 |                 |        |
|                                                                                                    |                                                                                                    |                                                 |                 |        |

## **Costs and Confirmation of Benefit Election**

|                                         | ech con 70 808awson/portal/index. Nm                        |                                 |               | 💌 👫 🔀 Line Search | P               |
|-----------------------------------------|-------------------------------------------------------------|---------------------------------|---------------|-------------------|-----------------|
| Ele Edit View Favorites Iools           | Halo .                                                      |                                 |               |                   |                 |
| 😪 🛹 👔 Laveon portal -                   |                                                             |                                 |               | <u>@</u> •⊞       | · · · · · · · · |
| PDS                                     |                                                             |                                 |               | Welcome           | [egan]          |
|                                         |                                                             |                                 |               |                   |                 |
| Humm Rew Ens.                           | -                                                           |                                 |               |                   |                 |
| liew transloyee                         | New Hire Enrollment                                         |                                 |               |                   |                 |
| Parant Menu P                           | Senable Electrons - PEDICAL                                 |                                 |               |                   |                 |
|                                         | Sentin Exclusion President                                  |                                 |               |                   |                 |
| Change Password                         |                                                             |                                 |               |                   |                 |
| Emergency Contacts                      | You have selected Astro HSA No<br>Costs are per Pay Period. | socal Pan.                      |               |                   |                 |
| Direct Deposit<br>Tex Withholding       | Your coverage will begin 69/20/2                            | 609.                            |               |                   |                 |
|                                         |                                                             |                                 |               |                   |                 |
| Dependents<br>Senefit Plan Descriptions | Plan                                                        |                                 | Cost          |                   |                 |
| Excellence Excellence                   | Autra HSA Medical Plan                                      | EE + Spouse                     | 24.84 Pre-tax |                   |                 |
| Beneficiary                             | Cove                                                        | red Dependents As Of 09/29/2009 |               |                   |                 |
| peneticiary                             | My Spouse                                                   |                                 |               |                   |                 |
|                                         |                                                             |                                 |               |                   |                 |
|                                         | F                                                           | Continue Previous Elections     |               |                   |                 |
|                                         |                                                             |                                 |               |                   |                 |
|                                         |                                                             |                                 |               |                   |                 |
|                                         |                                                             |                                 |               |                   |                 |
|                                         |                                                             |                                 |               |                   |                 |
| 3                                       |                                                             |                                 |               |                   |                 |
|                                         |                                                             |                                 |               |                   |                 |
|                                         |                                                             |                                 |               |                   |                 |
|                                         |                                                             |                                 |               |                   |                 |
|                                         |                                                             |                                 |               |                   |                 |
|                                         |                                                             |                                 |               |                   |                 |
|                                         |                                                             |                                 |               |                   |                 |
|                                         |                                                             |                                 |               |                   |                 |
|                                         |                                                             |                                 |               |                   |                 |
|                                         |                                                             |                                 |               |                   |                 |
|                                         |                                                             |                                 |               |                   |                 |
|                                         |                                                             |                                 |               |                   |                 |
|                                         |                                                             |                                 |               |                   |                 |
|                                         |                                                             |                                 |               |                   |                 |
|                                         |                                                             |                                 |               |                   |                 |
|                                         |                                                             |                                 |               |                   |                 |
|                                         |                                                             |                                 |               |                   |                 |
|                                         |                                                             |                                 |               |                   |                 |
|                                         |                                                             |                                 |               |                   |                 |
|                                         |                                                             |                                 |               |                   |                 |
|                                         |                                                             |                                 |               |                   |                 |
|                                         |                                                             |                                 |               |                   |                 |
|                                         |                                                             |                                 |               | 100               |                 |
| Done                                    |                                                             |                                 |               | 🜍 Internet        | A 100% +        |

Page 20 of 39 © PDS Tech, Inc. 2009 Revision:4/30/2018

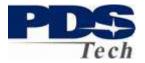

### Medical Health Savings Account (HSA) Election

Note: This benefit is only applicable to the HSA Medical Plan.

If you are eligible for Medical Benefits you will always be presented with the option to select a Health Savings Account. If you have elected an HSA Type Medical Plan (as shown in the previous example) you may elect to establish a Health Saving Account to pay for Medical costs not covered by the medical plan or up to the medical plans deductable.

Note: If you have selected traditional Medical Plan Coverage, HMO, or PPO you must select the Waive HSA enrollment on this screen. Other options will indicate you are not eligible and prevent you from choosing this saving plan.

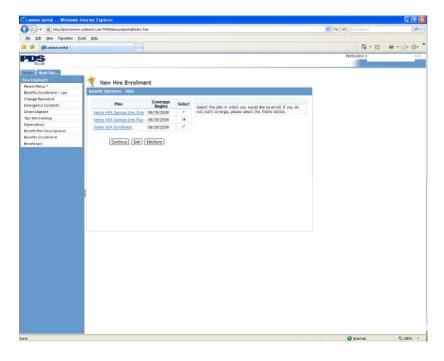

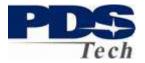

### **Health Savings Account Amount**

Type in the amount you wish to have deducted on an annual basis for your health savings account. Note, the minimum and maximum allowed amounts are indicated as annual, the amount you enter will be your deduction per payroll ( $1/52^{nd}$  of the annual amount).

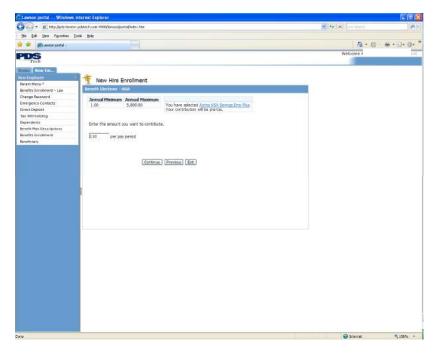

### **Confirmation of Health Savings Amount**

| Grave Entrophysics and the second second se | - Fe Start | PI                  |
|----------------------------------------------------------------------------------------------------|------------|---------------------|
|                                                                                                    |            |                     |
|                                                                                                    |            |                     |
|                                                                                                    | Q • 0      | · · · · · · · · · · |
| PDS                                                                                                    | Welcome #  | jui                 |
| fach                                                                                                    |            |                     |
| Hannar Roos Entry                                                                                                    |            |                     |
|                                                                                                    |            |                     |
| Peert Menu <sup>2</sup> New Hare Enrollment                                                                                                    |            |                     |
| Benefits Envolveer - Law Binnette Decroins - Fox                                                                                                    |            |                     |
| Diarge Reserved                                                                                                    |            |                     |
| Emergency Contacts You have palketed <u>Autors HSA Source Emp Aus</u> .<br>Direct Depart Casto are per Pay Period.                                                                                                    |            |                     |
|                                                                                                    |            |                     |
| as we not only                                                                                                    |            |                     |
| Dependents Plan Coverage Cost                                                                                                    |            |                     |
| Benefit Plan Descriptions Actine HSA Savings Emp Plus 3,720,00 per year 110,00 Pre-tax                                                                                                    |            |                     |
| Resetts Encohment                                                                                                    |            |                     |
| Terretriev Continue Previous Elections                                                                                                    |            |                     |
|                                                                                                    |            |                     |
|                                                                                                    |            |                     |
|                                                                                                    |            |                     |
|                                                                                                    |            |                     |
|                                                                                                    |            |                     |
| June -                                                                                                    | 🚱 Internet | × 100% +            |

Page 22 of 39 © PDS Tech, Inc. 2009 Revision:4/30/2018

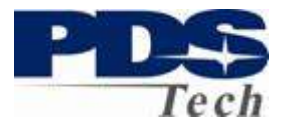

## **Dental Care Elections**

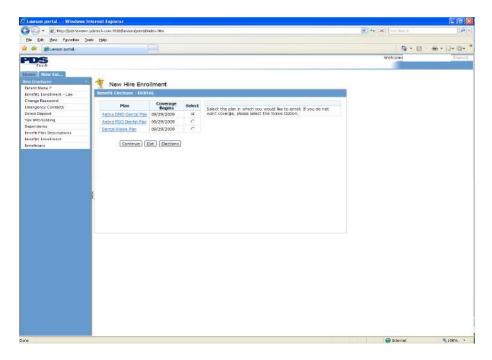

## **Dental Coverage Options**

The following options are available for dental care:

| Employee                                  | Employee Only                                   |
|-------------------------------------------|-------------------------------------------------|
| Employee and 1 Dep                        | Employee and 1 Dependent (spouse or 1 child)    |
| Employee and 2+ Deps                      | Employee Family Coverage (2 or more dependents) |
| C Lewson portal Windows Internet Explorer |                                                 |

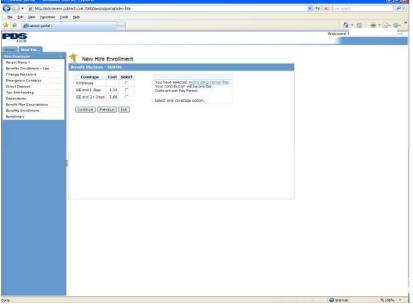

Page 23 of 39 © PDS Tech, Inc. 2009 Revision:4/30/2018

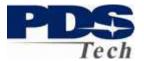

## **Dental Coverage Dependent Selection**

| C Lowson portal Windows Inte      | ernet Explorer         |              |                                                                                          |                                                                                                    | 🔳 🖬 🔜                                  |
|-----------------------------------|------------------------|--------------|------------------------------------------------------------------------------------------|----------------------------------------------------------------------------------------------------|----------------------------------------|
| Carlow and http://pds-lawarve.pd  | istech.com:7050/Lanore | (portal)inde | .htm 🕑 🛃 🗶 Loss                                                                          | arch .                                                                                                    | P.+                                    |
| Die Lit gewie fig-orten Look      | Dela                   |              |                                                                                          |                                                                                                    |                                        |
| 😭 🔗 🖉 Lawson portal -             |                        |              |                                                                                          | 9 · 13                                                                                                    | ······································ |
|                                   |                        |              | Welcon                                                                                   | and a second second sec | Thegourt                               |
| Tech                              |                        |              |                                                                                          | Contract of the local data                                                                                                    | New Colorest Colorest                  |
| House Hew Em                      |                        |              |                                                                                          |                                                                                                    |                                        |
| New Employee -                    | At 11 11               |              |                                                                                          |                                                                                                    |                                        |
| Parent Menu 1                     | 1 New Hire             |              | ent .                                                                                    |                                                                                                    |                                        |
| Benefits Enrollment - Law         | Renefit Elections      | -DEMIN       |                                                                                          |                                                                                                    |                                        |
| Change Password                   | Dependent              | Select       |                                                                                          |                                                                                                    |                                        |
| Emergency Contacts                | One Son                | F            | You have selected Aetha DRO Dental Plan.                                                 |                                                                                                    |                                        |
| Direct Deposit<br>Tax Withholding | My Spouse              | 12           | This plan may cover a spouse and your dependents.<br>This plan covers up to 1 Dependent. |                                                                                                    |                                        |
| Dependents                        | Another Kid            | Г            |                                                                                          |                                                                                                    |                                        |
| Benefit Plan Descriptions         | Vet Another Kid        | E            | Select dependents to include for plan coverage.                                          |                                                                                                    |                                        |
| Benefits Enrollment               | Maty Monroe            | F            |                                                                                          |                                                                                                    |                                        |
| Beneficiery                       | Famous Amous           | E.           |                                                                                          |                                                                                                    |                                        |
|                                   | Another One            | E            |                                                                                          |                                                                                                    |                                        |
|                                   | Onekd Again            | Γ.           |                                                                                          |                                                                                                    |                                        |
|                                   | John Johnson           | Г            |                                                                                          |                                                                                                    |                                        |
|                                   | A Boy                  | E            |                                                                                          |                                                                                                    |                                        |
|                                   |                        |              |                                                                                          |                                                                                                    |                                        |
|                                   |                        |              | Continue Previous                                                                        |                                                                                                    |                                        |
|                                   |                        |              |                                                                                          |                                                                                                    |                                        |
|                                   |                        |              |                                                                                          |                                                                                                    |                                        |
|                                   |                        |              |                                                                                          |                                                                                                    |                                        |
|                                   |                        |              |                                                                                          |                                                                                                    |                                        |
|                                   |                        |              |                                                                                          |                                                                                                    |                                        |
|                                   |                        |              |                                                                                          |                                                                                                    |                                        |
|                                   |                        |              |                                                                                          |                                                                                                    |                                        |
|                                   |                        |              |                                                                                          |                                                                                                    |                                        |
|                                   |                        |              |                                                                                          |                                                                                                    |                                        |
|                                   |                        |              |                                                                                          |                                                                                                    |                                        |
|                                   |                        |              |                                                                                          |                                                                                                    |                                        |
|                                   |                        |              |                                                                                          |                                                                                                    |                                        |
|                                   |                        |              |                                                                                          |                                                                                                    |                                        |
|                                   |                        |              |                                                                                          |                                                                                                    |                                        |
|                                   |                        |              |                                                                                          |                                                                                                    |                                        |
|                                   |                        |              |                                                                                          |                                                                                                    |                                        |
|                                   |                        |              |                                                                                          |                                                                                                    |                                        |
|                                   |                        |              |                                                                                          |                                                                                                    |                                        |
|                                   |                        |              |                                                                                          |                                                                                                    |                                        |
|                                   |                        |              |                                                                                          |                                                                                                    |                                        |
| Dane                              |                        |              | 😜 Inter                                                                                  | nat                                                                                                    | · . 100% -                             |

## **Dental Coverage Confirmation**

| C Lawson portal Windows Inter                             | net Explorer                                                |                                                                                                    |              |                  |               |
|-----------------------------------------------------------|-------------------------------------------------------------|----------------------------------------------------------------------------------------------------|--------------|------------------|---------------|
| 😋 🔍 🔹 http://pds-lawenv.pdst                              | ech.com/7080,lawson/portal/index.htm                        |                                                                                                    |              | 💌 🍬 🔀 Ure Search | P +           |
| Elle Edik View Favorites Iools                            | Hwp                                                         |                                                                                                    |              |                  |               |
| 👾 🔗 🎯 Lenson portal -                                     |                                                             |                                                                                                    |              | Q · D            | - m - 2- 0- ' |
| PDS                                                       |                                                             |                                                                                                    |              | Welcome          | (bgaut)       |
| Tech                                                      |                                                             |                                                                                                    |              |                  | Concernance - |
| Troma How Em                                              |                                                             |                                                                                                    |              |                  |               |
| New Landowner -                                           | New Hire Enrollment                                         |                                                                                                    |              |                  |               |
| Parent Menu 2                                             | Bonefit Bactions - DENTAL                                   |                                                                                                    |              |                  |               |
| the backs shared as an analytic backs and a second second | Durwait Exections - DENIAL                                  |                                                                                                    |              |                  |               |
| Change Password<br>Emergency Contects                     |                                                             |                                                                                                    |              |                  |               |
| Direct Deposit                                            | You have selected Aetra DMO De<br>Costs are per Pay Period. | Contraction of the second second second second second second second second second second second second second s |              |                  |               |
| Tax Withholding                                           | Your coverage will begin 09/29/20                           | 09.                                                                                                    |              |                  |               |
| Dependents                                                | Plan                                                        | Coverage                                                                                                    | Cost         |                  |               |
| Benefit Plan Descriptions                                 | Aetna DMO Dental Plan                                       | EE and 1 Dep                                                                                                    | 3.15 Pre-tax |                  |               |
| Benefits Enrollment                                       | Cover                                                       | ed Dependents As Of 09/29/20                                                                                    | 009          |                  |               |
| Beneficiary                                               | My Spouse                                                   |                                                                                                    |              |                  |               |
|                                                           |                                                             |                                                                                                    |              |                  |               |
| Done                                                      |                                                             |                                                                                                    |              | 🚱 Internet       | × 100% +      |

Page 24 of 39 © PDS Tech, Inc. 2009 Revision:4/30/2018

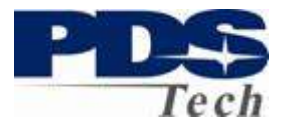

### **Vision Care Elections**

| Lawson portal Windows I                          | Internet Explorer                    |                      |        |                                                                                                    |                     |                |
|--------------------------------------------------|--------------------------------------|----------------------|--------|----------------------------------------------------------------------------------------------------|---------------------|----------------|
| 🕒 🕘 🔹 👩 hétp://pdo-laweity                       | pdstech.com/2080/lawson/portal/inde- | .htm                 |        |                                                                                                    | 🗶 🗚 🔜 🖬 Lion Smaidi | 0              |
| Elle Edit View Favorites I                       | ools HMD                             |                      |        |                                                                                                    |                     |                |
| 😹 🕼 📾 Lawson portal -                            |                                      |                      |        |                                                                                                    | · 同                 | - # - 10- @- " |
| PDS                                              |                                      |                      |        |                                                                                                    | Welcon              | [index[]       |
| Tech                                             |                                      |                      |        |                                                                                                    |                     |                |
| Hanne Herve Lan                                  |                                      |                      |        |                                                                                                    |                     |                |
| Parent Menu 2                                    | New Hire Enrolln                     | nent                 |        |                                                                                                    |                     |                |
| Senefite Enroliment - Lee                        | Repetit Flections - VISION           |                      |        |                                                                                                    |                     |                |
| Change Password                                  | Plan                                 | Coverage<br>Begins   | Select |                                                                                                    |                     |                |
| Emergency Contacts<br>Direct Deposit             | Vision Service Plan                  | Begins<br>09/29/2009 | (F     | Select the plan in which you would like to enroll. If you do not<br>want coverge, please select the Waive Option. |                     |                |
| Tax Withholding                                  | Wake Vision Plan Coverage            |                      | 0      |                                                                                                    |                     |                |
| Dependents                                       | Landa a real contraction of          |                      |        |                                                                                                    |                     |                |
| Benefit Plan Descriptions<br>Benefits Enrollment | Continue                             | Elections            |        |                                                                                                    |                     |                |
| Seneficiary                                      | - Contraction of the second second   |                      |        |                                                                                                    |                     |                |
|                                                  |                                      |                      |        |                                                                                                    |                     |                |
|                                                  |                                      |                      |        |                                                                                                    |                     |                |
|                                                  |                                      |                      |        |                                                                                                    |                     |                |
|                                                  |                                      |                      |        |                                                                                                    |                     |                |
|                                                  |                                      |                      |        |                                                                                                    |                     |                |
|                                                  | 3                                    |                      |        |                                                                                                    |                     |                |
|                                                  |                                      |                      |        |                                                                                                    |                     |                |
|                                                  |                                      |                      |        |                                                                                                    |                     |                |
|                                                  |                                      |                      |        |                                                                                                    |                     |                |
|                                                  |                                      |                      |        |                                                                                                    |                     |                |
|                                                  |                                      |                      |        |                                                                                                    |                     |                |
|                                                  |                                      |                      |        |                                                                                                    |                     |                |
|                                                  |                                      |                      |        |                                                                                                    |                     |                |
|                                                  |                                      |                      |        |                                                                                                    |                     |                |
|                                                  |                                      |                      |        |                                                                                                    |                     |                |
|                                                  |                                      |                      |        |                                                                                                    |                     |                |
|                                                  |                                      |                      |        |                                                                                                    |                     |                |
|                                                  |                                      |                      |        |                                                                                                    |                     |                |
|                                                  |                                      |                      |        |                                                                                                    |                     |                |
|                                                  |                                      |                      |        |                                                                                                    |                     |                |
|                                                  |                                      |                      |        |                                                                                                    |                     |                |
|                                                  |                                      |                      |        |                                                                                                    |                     |                |
|                                                  |                                      |                      |        |                                                                                                    |                     |                |
| ne -                                             |                                      |                      |        |                                                                                                    | 🕒 Internet          | × 100% +       |

### **Vision Care Options**

The following options are available for Vision care:

| Employee             | Employee Only                                   |
|----------------------|-------------------------------------------------|
| Employee and 1 Dep   | Employee and 1 Dependent (spouse or 1 child)    |
| Employee and 2+ Deps | Employee Family Coverage (2 or more dependents) |

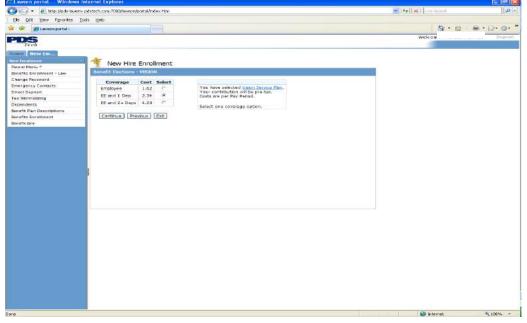

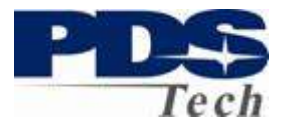

## **Vision Care Dependent Selection**

| Eawson portal Windows Int             | ernet Explorer          |              |                                                                                                    |                   | 🗌 le 🔯                                                                                                    |
|---------------------------------------|-------------------------|--------------|----------------------------------------------------------------------------------------------------|-------------------|----------------------------------------------------------------------------------------------------|
| 🕽 🕢 🔹 😰 hittp://jpde-lawerw.pe        | detech.com:7080(Neveon) | (portal/inde | .htm                                                                                                    | M 😽 🗙 Line Search | P.                                                                                                    |
| Bie Edit Yew Provertee Look           | e Bilp                  |              |                                                                                                    |                   |                                                                                                    |
| 🔗 🍘 Lawson portal -                   |                         |              |                                                                                                    | 5 · 13            | ······                                                                                                    |
| PDS                                   |                         | _            |                                                                                                    | Welcon            | Disposit                                                                                                    |
| Tech                                  |                         |              |                                                                                                    |                   | and the second second s |
| Security Hunty Ensured                |                         |              |                                                                                                    |                   |                                                                                                    |
| ne Employee                           | 1 New Hire              | Einelli      | and the second second se |                   |                                                                                                    |
| Narent Henu P                         |                         |              | sent                                                                                                    |                   |                                                                                                    |
| enefits Encoliment - Lew              | Herefit Elections       | VISION       |                                                                                                    |                   |                                                                                                    |
| nange Password                        | Dependent               | Solect       |                                                                                                    |                   |                                                                                                    |
| mergency Contacts                     | One Son                 | Г            | You have selected <u>Vision Service Plan</u> ,                                                                                                    |                   |                                                                                                    |
| irect Deposit                         | My Spouse               | F            | This plan may cover a spouse and your dependents.<br>This plan covers up to 1 Dependent,                                                                                                    |                   |                                                                                                    |
| ax Withholding<br>ependents           | Another Kid             | E.           |                                                                                                    |                   |                                                                                                    |
| enefit Plan Descriptions              | Yet Another Kid         |              | Select dependents to include for plan coverage.                                                                                                    |                   |                                                                                                    |
| enefits Enrollment                    | Mary Monroe             | Ē            |                                                                                                    |                   |                                                                                                    |
| eneficiary                            | Famous Amous            | Ē            |                                                                                                    |                   |                                                                                                    |
|                                       | Another One             | F            |                                                                                                    |                   |                                                                                                    |
|                                       | Dnekd Again             | F            |                                                                                                    |                   |                                                                                                    |
|                                       | John Johnson            | F            |                                                                                                    |                   |                                                                                                    |
|                                       | A Boy                   | 1            |                                                                                                    |                   |                                                                                                    |
|                                       | H DOY                   | 1.0          |                                                                                                    |                   |                                                                                                    |
|                                       |                         |              |                                                                                                    |                   |                                                                                                    |
|                                       | 1                       |              | Continue. Previous                                                                                                    |                   |                                                                                                    |
| l l l l l l l l l l l l l l l l l l l |                         |              |                                                                                                    |                   |                                                                                                    |
|                                       |                         |              |                                                                                                    |                   |                                                                                                    |
|                                       |                         |              |                                                                                                    |                   |                                                                                                    |
|                                       |                         |              |                                                                                                    |                   |                                                                                                    |
|                                       |                         |              |                                                                                                    |                   |                                                                                                    |
|                                       |                         |              |                                                                                                    |                   |                                                                                                    |
|                                       |                         |              |                                                                                                    |                   |                                                                                                    |
|                                       |                         |              |                                                                                                    |                   |                                                                                                    |
|                                       |                         |              |                                                                                                    |                   |                                                                                                    |
|                                       |                         |              |                                                                                                    |                   |                                                                                                    |
|                                       |                         |              |                                                                                                    |                   |                                                                                                    |
|                                       |                         |              |                                                                                                    |                   |                                                                                                    |
|                                       |                         |              |                                                                                                    |                   |                                                                                                    |
|                                       |                         |              |                                                                                                    |                   |                                                                                                    |
|                                       |                         |              |                                                                                                    |                   |                                                                                                    |
|                                       |                         |              |                                                                                                    |                   |                                                                                                    |
|                                       |                         |              |                                                                                                    |                   |                                                                                                    |
|                                       |                         |              |                                                                                                    |                   |                                                                                                    |
|                                       |                         |              |                                                                                                    |                   |                                                                                                    |
|                                       |                         |              |                                                                                                    |                   |                                                                                                    |
| *                                     |                         |              |                                                                                                    | 😜 Inkarnat        | 100% -                                                                                                    |

## **Vision Care Confirmation**

|                                                   | tech.comc7080/lwveon/portal/index.htm                                                                                                    |                                |              | He for X Line Search      | <b>ادا</b><br>ام |
|---------------------------------------------------|----------------------------------------------------------------------------------------------------|--------------------------------|--------------|---------------------------|------------------|
|                                                   |                                                                                                    |                                |              | Contraction of the second | 1.M              |
| Die Odt Yews Mavortes Loois                       | Delo                                                                                                    |                                |              |                           |                  |
| 🔗 (@Lawson portal -                               |                                                                                                    |                                |              | <u>⊡</u> • 6              | 1 单,曰:曰:         |
| *DS                                               |                                                                                                    |                                |              | Welcon                    | (higeot)         |
| Tech                                              |                                                                                                    |                                |              |                           |                  |
| anna   Hunv. Ern                                  | A REAL PROPERTY OF A REAL PROPERTY OF A REAL PROPER |                                |              |                           |                  |
| ne finghyee                                       | New Hire Enrollment                                                                                                    |                                |              |                           |                  |
| Nerent Henu P                                     | Newfit Elections - VISION                                                                                                    |                                |              |                           |                  |
| Construction and Social Construction Construction | and the second second                                                                                                    |                                |              |                           |                  |
| mange Password                                    |                                                                                                    |                                |              |                           |                  |
| intergency Contacts                               | You have selected Usion Serve                                                                                                    | ca. Part-                      |              |                           |                  |
| Nrect Deposit                                     | Costs are per Pay Period.<br>Your coverage will begin 09/25                                                                                                    | 12220                          |              |                           |                  |
| fax Withholding                                   | Total conservage was begin by 25                                                                                                    |                                |              |                           |                  |
| Dependents                                        | Plan                                                                                                    | Coverage                       | Cost         |                           |                  |
| Senefit Plan Descriptions                         | Vision Service Plan                                                                                                    | EE and 1 Dep                   | 2.34 Pre-tax |                           |                  |
| lenefits Enrollment                               | C Provinsi de Secreta de Secreta                                                                                                    | wered Dependents As Of 09/29/2 |              |                           |                  |
| leneficiary                                       | Ny Spouse                                                                                                    | wered Dependents As Ot 09/29/2 | 009          |                           |                  |
| 8.<br>                                            |                                                                                                    |                                |              |                           |                  |
|                                                   |                                                                                                    |                                |              |                           |                  |
|                                                   |                                                                                                    |                                |              |                           |                  |
|                                                   |                                                                                                    |                                |              |                           |                  |
|                                                   |                                                                                                    |                                |              |                           |                  |

Page 26 of 39 © PDS Tech, Inc. 2009 Revision:4/30/2018

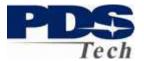

### **Employee Paid Supplemental Life Election**

| *Lawson portal Windows                           | Internet Explorer                                 |                    |        |                                                              |                    |             |
|--------------------------------------------------|---------------------------------------------------|--------------------|--------|--------------------------------------------------------------|--------------------|-------------|
| - It http://pde-lavers                           | v. polebach, corro 7080/lawaon/joorbal/index. htt | n                  |        |                                                              | M Pr X I LAW TRACK | 9           |
| the par year manarites I                         | tools melo                                        |                    |        |                                                              |                    |             |
| - istrogrosses                                   |                                                   |                    |        |                                                              | A - 0              | · · · · · · |
|                                                  |                                                   |                    |        |                                                              | welcon             | Degrad      |
| Tech                                             |                                                   |                    |        |                                                              |                    |             |
| How Long                                         |                                                   |                    |        |                                                              |                    |             |
| Iger Commission                                  | 🖣 🌴 New Hire Enrollmer                            |                    |        |                                                              |                    |             |
| Pacent Menu #                                    | Benefit Elections - EMP SUPP                      |                    |        |                                                              |                    |             |
| Benefit: Enrockment - Law<br>Change Pessword     | Basent Lectors Long Super-                        | LP4                | _      |                                                              |                    |             |
| Emergency Contects                               | Plan                                              | Coverage<br>Begins | Select | Select the plan in which you would like to erroll. If you do |                    |             |
| West Depasit                                     | Astra Southernertal Life                          | 09/29/2009         |        | not want coverge, please select the Walve Option.            |                    |             |
| as within of the g                               | Water of Supplemental Life Co.                    |                    | r.     |                                                              |                    |             |
| Dependento<br>Ierrefit Plan Descriptiona         |                                                   |                    |        |                                                              |                    |             |
| lenefit Plan Descriptions<br>lenefits Enrollment | Continue Ext.                                     | Electore           |        |                                                              |                    |             |
| Scircliciary                                     |                                                   |                    |        |                                                              |                    |             |
| 00000000                                         |                                                   |                    |        |                                                              |                    |             |
|                                                  |                                                   |                    |        |                                                              |                    |             |
|                                                  |                                                   |                    |        |                                                              |                    |             |
|                                                  |                                                   |                    |        |                                                              |                    |             |
|                                                  |                                                   |                    |        |                                                              |                    |             |
|                                                  |                                                   |                    |        |                                                              |                    |             |
|                                                  | 2                                                 |                    |        |                                                              |                    |             |
|                                                  |                                                   |                    |        |                                                              |                    |             |
|                                                  |                                                   |                    |        |                                                              |                    |             |
|                                                  |                                                   |                    |        |                                                              |                    |             |
|                                                  |                                                   |                    |        |                                                              |                    |             |
|                                                  |                                                   |                    |        |                                                              |                    |             |
|                                                  |                                                   |                    |        |                                                              |                    |             |
|                                                  |                                                   |                    |        |                                                              |                    |             |
|                                                  |                                                   |                    |        |                                                              |                    |             |
|                                                  |                                                   |                    |        |                                                              |                    |             |
|                                                  |                                                   |                    |        |                                                              |                    |             |
|                                                  |                                                   |                    |        |                                                              |                    |             |
|                                                  |                                                   |                    |        |                                                              |                    |             |
|                                                  |                                                   |                    |        |                                                              |                    |             |
|                                                  |                                                   |                    |        |                                                              |                    |             |
|                                                  |                                                   |                    |        |                                                              |                    |             |
|                                                  |                                                   |                    |        |                                                              |                    |             |
|                                                  |                                                   |                    |        |                                                              |                    |             |
| e                                                |                                                   |                    |        |                                                              | 🚱 Internet         | + 100% +    |

#### **Employee Paid Supplemental Life Coverages**

Select the number of times salary you wish. Coverage is limited by our insurance carrier to a maximum amount. Any coverage election greater than the EOI Limit will require an certificate of Evidence of Insurability (EOI) be completed and put on file with our insurance carrier.

If you elect an option which requires an EOI your benefits will be limited until the EOI is received.

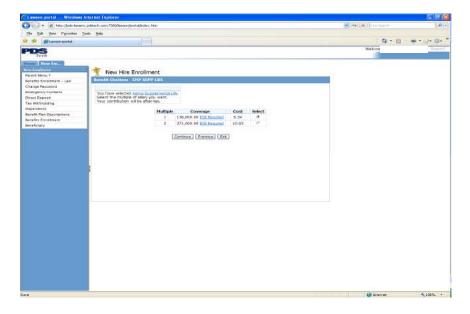

Page 27 of 39 © PDS Tech, Inc. 2009 Revision:4/30/2018

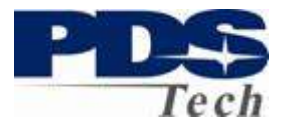

## **Employee Paid Supplemental Life Confirmation**

| New Neys         Prev Neys           Petrol Notry         Image Natures           Decoders         Image Natures           Decoders         Image Natures                                                                                                    | Clawson portal Windows Interns       | 8-Explorer                                                                                                    |                                                                                                    |                                                                                                    | 🗐 🗗 🔀                                  |
|----------------------------------------------------------------------------------------------------|--------------------------------------|----------------------------------------------------------------------------------------------------|----------------------------------------------------------------------------------------------------|----------------------------------------------------------------------------------------------------|----------------------------------------|
|                                                                                                    | 😋 🕢 = 🛛 Mtp :Undor lowern: political | s com 7060/fonson/portal/index . htm                                                                           |                                                                                                    | M 14 K time south                                                                                                | P.                                     |
|                                                                                                    | Die Die Yow Parothes Looks H         | de la companya de la companya de la companya de la companya de la companya de la companya de la companya de la |                                                                                                    |                                                                                                    |                                        |
| Transmitter         Transmitter                                                                                                    | 🕼 🕸 😹 Lawscon portal -               |                                                                                                    |                                                                                                    | (a) • (a)                                                                                                    | ······································ |
| Frid       New Nave       New Nave       New Nave       Sector Durations       Direct Deposition       Link Thus Dublogened       Sector Durations       Device To Nave       Device To Nave                                                                                                    | DDG                                  |                                                                                                    |                                                                                                    | Welcon                                                                                                    | Dispo of 1                             |
| New Neys         Prev Neys           Petrol Notry         Image Natures           Decoders         Image Natures           Decoders         Image Natures                                                                                                    |                                      |                                                                                                    |                                                                                                    | and the second second second second second second second second second second second second second second second | Waxae                                  |
| Presente providence         Presente providence           Describerory         Presente providence           Describerory         Presente                                                                                                    | INDONE THEM STR                      |                                                                                                    |                                                                                                    |                                                                                                    |                                        |
| Reverse failures<br>Concepto Contracts<br>Concepto Contracts<br>Concepto Contracts<br>Concepto Contracts<br>Concepto Contracts<br>Concepto Contracts<br>Contract Contracts<br>Contracts<br>Contrac |                                      | New Hire Enrollment                                                                                            |                                                                                                    |                                                                                                    |                                        |
| Satasg Alassada<br>Emergença Cantasa<br>Decă Beald<br>Ta Amtroading<br>Bealdan<br>Beelfoorr<br>Beelfoorr                                                                                                    |                                      |                                                                                                    |                                                                                                    |                                                                                                    |                                        |
| Oncol Deposition     Constraints (Line Processing)       Deposition     File       Section     Solution       Benefitian     Solution       Benefitian     Solution       Benefitian     Solution       Benefitian     Solution       Benefitian     Solution       Benefitian     Solution       Benefitian     Solution       Benefitian     Solution       Benefitian     Solution       Benefitian     Solution       Solution     Solution                                                                                                    |                                      |                                                                                                    |                                                                                                    |                                                                                                    |                                        |
| Alter Bau Googleman Bauthan Googleman Hold And Alter Canadian Control And Alter Canadian Control And A                                                                                                    |                                      | You have selected Astru Supplant                                                                               | nentel L.f.s.                                                                                                    |                                                                                                    |                                        |
| Alter Bau Googleman Bauthan Googleman Hold And Alter Canadian Control And Alter Canadian Control And A                                                                                                    |                                      | Costs are per Pay Period.<br>Your coverage will begin 09/29/20                                                 | 963                                                                                                    |                                                                                                    |                                        |
| Anter Surgemental Los Continues Anter Surgemental Los Anter Surgemental Los Anter Surgemental Los Anter Surgemental Los Anter Surgemental Los Anter Surgemental Los Surgemental Los Surgementa                                                                                                    |                                      |                                                                                                    |                                                                                                    |                                                                                                    |                                        |
| Berthory (Gentual (Prevou) (Batton)                                                                                                    |                                      |                                                                                                    | 138,000.00 5.34 After-tas                                                                                                    |                                                                                                    |                                        |
|                                                                                                    |                                      |                                                                                                    | Contraction Address of the Address of the Address o |                                                                                                    |                                        |
|                                                                                                    | Boreficiary                          | 6                                                                                                    | Continue Previous Elections                                                                                                    |                                                                                                    |                                        |
|                                                                                                    |                                      |                                                                                                    |                                                                                                    |                                                                                                    |                                        |
|                                                                                                    |                                      |                                                                                                    |                                                                                                    |                                                                                                    |                                        |
|                                                                                                    |                                      |                                                                                                    |                                                                                                    |                                                                                                    |                                        |
|                                                                                                    |                                      |                                                                                                    |                                                                                                    |                                                                                                    |                                        |
|                                                                                                    |                                      |                                                                                                    |                                                                                                    |                                                                                                    |                                        |
|                                                                                                    |                                      |                                                                                                    |                                                                                                    |                                                                                                    |                                        |
|                                                                                                    |                                      |                                                                                                    |                                                                                                    |                                                                                                    |                                        |
|                                                                                                    |                                      |                                                                                                    |                                                                                                    |                                                                                                    |                                        |
|                                                                                                    |                                      |                                                                                                    |                                                                                                    |                                                                                                    |                                        |
|                                                                                                    |                                      |                                                                                                    |                                                                                                    |                                                                                                    |                                        |
|                                                                                                    |                                      |                                                                                                    |                                                                                                    |                                                                                                    |                                        |
|                                                                                                    |                                      |                                                                                                    |                                                                                                    |                                                                                                    |                                        |
|                                                                                                    |                                      |                                                                                                    |                                                                                                    |                                                                                                    |                                        |
|                                                                                                    |                                      |                                                                                                    |                                                                                                    |                                                                                                    |                                        |
|                                                                                                    |                                      |                                                                                                    |                                                                                                    |                                                                                                    |                                        |
|                                                                                                    |                                      |                                                                                                    |                                                                                                    |                                                                                                    |                                        |
|                                                                                                    |                                      |                                                                                                    |                                                                                                    |                                                                                                    |                                        |
|                                                                                                    |                                      |                                                                                                    |                                                                                                    |                                                                                                    |                                        |
|                                                                                                    |                                      |                                                                                                    |                                                                                                    |                                                                                                    |                                        |
|                                                                                                    |                                      |                                                                                                    |                                                                                                    |                                                                                                    |                                        |
|                                                                                                    |                                      |                                                                                                    |                                                                                                    |                                                                                                    |                                        |
|                                                                                                    |                                      |                                                                                                    |                                                                                                    |                                                                                                    |                                        |
|                                                                                                    |                                      |                                                                                                    |                                                                                                    |                                                                                                    |                                        |
|                                                                                                    | Done                                 |                                                                                                    |                                                                                                    | 🚱 Internet                                                                                                    | × 100% ·                               |

## **Employee Paid Spouse Life Insurance Elections**

| 🖉 Lawson portal — Windows Internet Explorer                                                                                                    |                   | E 6 🛛           |
|----------------------------------------------------------------------------------------------------|-------------------|-----------------|
| 🜀 🕢 + 👔 http://jode-lawarw.paktoch.com:7000/lawarybarba/indec.htm                                                                                                    | 🖌 😝 🗙 Line Search | Q .             |
| Bla Edit Yaw Mavortaa Ioola Halp                                                                                                    |                   |                 |
| 🛊 🏘 (@Lawson.postal-                                                                                                    | <u>0</u> • ⊡      | · · · · · · · · |
| PDS<br>Tech                                                                                                    | Welcon            | Dupaud          |
| Profession     Profession       The reference     Profession       The reference     Profession | Diarrat           | 10%             |

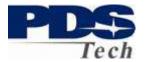

### **Employee Paid Spouse Life Insurance Coverages**

Enter the amount of insurance in whole dollars you would like to have for your spouse. Amounts over the EOI limits will require a certificate of Evidence of Insurability. The current limits can be reviewed by clicking on the <u>EOI May Be Required</u> link.

| Clawson portal Windows Internet Explorer                                                                                                    |                  | 🔚 lin 🔯        |
|----------------------------------------------------------------------------------------------------|------------------|----------------|
| 🚱 🕢 + 👔 http://pdo-laverv.pdttach.com:7000/laveon/porta/Indec.htm                                                                                                    | 🐸 👫 🔀 Live Surch | P .            |
| Gie Edit jime Paportes Inde Hilp                                                                                                    |                  |                |
| 🛊 🌸 🟉 Lawson portal-                                                                                                    | 5 · 10           | · @ • 0)• 0• * |
| PDS                                                                                                    | Welcon           | Dubburd        |
| Tech                                                                                                    |                  |                |
| New Year         New Year           There Haw?         Image Reading           Service Theory         New Year           Service Theory         Service Theory           Tax Memory         Service Theory           Service Theory         Service Theory           Tax Memory         Service Theory           Service Theory         Service Theory           Service Theory         Service Theory |                  | 1074 -         |

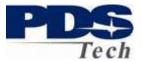

## **Employee Paid Spouse Life Insurance Dependent Selection**

| awson portal Windows               | , politisch, sons 7080 (Nevern (parta) Index , htm                                                  |                                                                                                    | M H X Line Search    | <b>ء</b> ا _ا                         |
|------------------------------------|----------------------------------------------------------------------------------------------------|----------------------------------------------------------------------------------------------------|----------------------|---------------------------------------|
|                                    |                                                                                                    |                                                                                                    | A Date of the second | 1.4                                   |
| in Odt Your Pavortan I             | ogis Belb                                                                                           |                                                                                                    |                      |                                       |
| ReLawson portal -                  |                                                                                                    |                                                                                                    | 9 · 0                | · · · · · · · · · · · · · · · · · · · |
| DS                                 |                                                                                                    |                                                                                                    | Welcon               | (Index                                |
| Tech                               |                                                                                                    |                                                                                                    |                      |                                       |
| nua Hurw.Email                     |                                                                                                    |                                                                                                    |                      |                                       |
| e Employen                         | 🐐 New Hire Enrollment                                                                               |                                                                                                    |                      |                                       |
| rent Menu *                        | Berefit Elections - SPOUSE LIFE SUPPL                                                               |                                                                                                    | 10                   |                                       |
| nefits Encoliment - Lew            |                                                                                                    |                                                                                                    |                      |                                       |
| ange Password<br>lergency Contacts | Dependent Select                                                                                    |                                                                                                    |                      |                                       |
| ect Deposit                        | One Son This plan does not cover dependents<br>Wy Spouse IF                                         | <ol> <li>You have selected <u>Aetna Supplemental Life Scouse</u>.<br/>This plan your spouse.</li> </ol> |                      |                                       |
| x Withholding                      | Ny Spouse R<br>Another Rd This plan does not cover dependents                                       |                                                                                                    |                      |                                       |
| pendents                           | Yet Another Kid This pain does not cover dependents                                                 | select dependents to include for pair coverage.                                                         |                      |                                       |
| efit Plan Descriptions             | Mary Monroe This plan does not cover dependents                                                     |                                                                                                    |                      |                                       |
| refits Enrollment                  | Fameus Amous This plan does not cover dependents<br>Another One This plan does not cover dependents |                                                                                                    |                      |                                       |
| reficiary                          | Onekd Again This plan does not cover dependents                                                     | 5                                                                                                    |                      |                                       |
|                                    | John Johnson This plan does not cover dependents<br>A Boy This plan does not cover dependents       |                                                                                                    |                      |                                       |
|                                    | A Boy This plan does not cover dependents                                                           | 5.                                                                                                    |                      |                                       |
|                                    |                                                                                                    | Continue Preveus                                                                                        |                      |                                       |
|                                    |                                                                                                    | Committe   Frances                                                                                      |                      |                                       |
|                                    |                                                                                                    |                                                                                                    |                      |                                       |
|                                    |                                                                                                    |                                                                                                    |                      |                                       |
|                                    |                                                                                                    |                                                                                                    |                      |                                       |
|                                    |                                                                                                    |                                                                                                    |                      |                                       |
|                                    |                                                                                                    |                                                                                                    |                      |                                       |
|                                    |                                                                                                    |                                                                                                    |                      |                                       |
|                                    |                                                                                                    |                                                                                                    |                      |                                       |
|                                    |                                                                                                    |                                                                                                    |                      |                                       |
|                                    |                                                                                                    |                                                                                                    |                      |                                       |
|                                    |                                                                                                    |                                                                                                    |                      |                                       |
|                                    |                                                                                                    |                                                                                                    |                      |                                       |
|                                    |                                                                                                    |                                                                                                    |                      |                                       |
|                                    |                                                                                                    |                                                                                                    |                      |                                       |
|                                    |                                                                                                    |                                                                                                    |                      |                                       |
|                                    |                                                                                                    |                                                                                                    |                      |                                       |
|                                    |                                                                                                    |                                                                                                    |                      |                                       |
|                                    |                                                                                                    |                                                                                                    |                      |                                       |
|                                    |                                                                                                    |                                                                                                    |                      |                                       |
|                                    |                                                                                                    |                                                                                                    |                      |                                       |
|                                    |                                                                                                    |                                                                                                    |                      |                                       |
|                                    |                                                                                                    |                                                                                                    |                      |                                       |
|                                    |                                                                                                    |                                                                                                    |                      |                                       |

## **Employee Paid Spouse Life Insurance Confirmation**

|                                 | net Explorer                                                        |                        |                |          |               | C 16 (   |
|---------------------------------|---------------------------------------------------------------------|------------------------|----------------|----------|---------------|----------|
| 🖉 🐨 🖷 http://pde-laverw.pda     | tech.com:7080(Neveon/portal/Indec.htm                               |                        |                | <u>.</u> | X Live Search | P        |
| Die Odt Herr Parorites Loois    | the                                                                 |                        |                |          |               |          |
| 🖗 🖉 Lawson portal -             |                                                                     |                        |                |          | 50 × 10       | a        |
| DS                              |                                                                     |                        |                |          | Welcon        | (Indeut) |
| Tech                            |                                                                     |                        |                |          |               |          |
| con first En                    | and the second second second                                        |                        |                |          |               |          |
| ne Employee                     | New Hire Enrollment                                                 |                        |                |          |               |          |
| enefits Encoliment - Law        | Benefit Elections - SPORSE LIFE SUPPL                               |                        |                |          |               |          |
| nange Password                  |                                                                     |                        |                |          |               |          |
| mergency Contacts               | You have selected Aeche Supplemental L<br>Costs are per Pay Period. | fe Spause-             |                |          |               |          |
| Nrect Deposit<br>ax Withholding | Your coverage will begin 09/29/2009.                                |                        |                |          |               |          |
| Dependents                      | Plan                                                                | Coverage               | Cost           |          |               |          |
| lenefit Plan Descriptions       | Aetra Supplemental Life Spouse                                      | 30.000.00              | 0.83 After-tax |          |               |          |
| Benefics Enrollment             | Covered De                                                          | pendents As Of 09/29/2 | 009            |          |               |          |
|                                 | Ny Spouse                                                           |                        |                |          |               |          |
|                                 | Continu                                                             | e Previous Bections    |                |          |               |          |
|                                 | Contains                                                            | ( Transar [ Lacona)    |                |          |               |          |
|                                 |                                                                     |                        |                |          |               |          |
|                                 |                                                                     |                        |                |          |               |          |
| 4                               |                                                                     |                        |                |          |               |          |
| <u>8</u>                        |                                                                     |                        |                |          |               |          |
|                                 |                                                                     |                        |                |          |               |          |
|                                 |                                                                     |                        |                |          |               |          |
|                                 |                                                                     |                        |                |          |               |          |
|                                 |                                                                     |                        |                |          |               |          |
|                                 |                                                                     |                        |                |          |               |          |
|                                 |                                                                     |                        |                |          |               |          |
|                                 |                                                                     |                        |                |          |               |          |
|                                 |                                                                     |                        |                |          |               |          |
|                                 |                                                                     |                        |                |          |               |          |
|                                 |                                                                     |                        |                |          |               |          |
|                                 |                                                                     |                        |                |          |               |          |
|                                 |                                                                     |                        |                |          |               |          |
|                                 |                                                                     |                        |                |          |               |          |
|                                 |                                                                     |                        |                |          |               |          |
|                                 |                                                                     |                        |                |          |               |          |
|                                 |                                                                     |                        |                |          |               |          |
|                                 |                                                                     |                        |                |          |               |          |

Page 30 of 39 © PDS Tech, Inc. 2009 Revision:4/30/2018

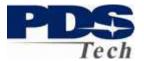

### **Employee Paid Child Life Insurance Elections**

| Clawson portal Windows                  | Internet Explorer                              |                      |        |                                                                                                    |                   | 🗐 🗗 😰           |
|-----------------------------------------|------------------------------------------------|----------------------|--------|----------------------------------------------------------------------------------------------------|-------------------|-----------------|
| 🕞 🕞 🔹 😰 hitip ;))pdo-laven              | w, polatach, corro 7080/Neveon/portal/Index. h | tan .                |        |                                                                                                    | 🖌 🙌 🗙 Line Starth | p.              |
| Die Edit Views Provortes 1              | Cacalar Hadip                                  |                      |        |                                                                                                    |                   |                 |
| 😭 🌸 🏀 Lawson portal -                   |                                                |                      |        |                                                                                                    | - B               | - @ · D · Q · ' |
| PDS                                     |                                                |                      |        |                                                                                                    | Welcon.           | (higout)        |
| Tech                                    |                                                |                      |        |                                                                                                    |                   |                 |
| Hanna Hanvienna                         |                                                |                      |        |                                                                                                    |                   |                 |
| New Zimployee                           | New Hire Enrollme                              | ent                  |        |                                                                                                    |                   |                 |
| Senefits Encoliment - Law               | Revefit Elections - CHILD LB                   | E SUPPI.             |        |                                                                                                    |                   |                 |
| Change Password                         | Plan                                           | Coverage<br>Begins   | Select |                                                                                                    |                   |                 |
| Emergency Contacts<br>Direct Deposit    | Aetria Supplemental Life Child                 | Begins<br>09/29/2000 | F      | Select the plan in which you would like to enrol. If you do<br>not want coverge, please select the Walve Option. |                   |                 |
| Tax Withholding                         | Wave Child Suppl Ufe                           | 09/29/2009           | e      |                                                                                                    |                   |                 |
| Dependents<br>Benefit Plan Descriptions | A Contraction of the second                    |                      |        |                                                                                                    |                   |                 |
| Benefits Enrollment                     | Contrue Ext                                    | Electore             |        |                                                                                                    |                   |                 |
| Beneficiary                             |                                                |                      |        |                                                                                                    |                   |                 |
|                                         |                                                |                      |        |                                                                                                    |                   |                 |
|                                         |                                                |                      |        |                                                                                                    |                   |                 |
|                                         |                                                |                      |        |                                                                                                    |                   |                 |
|                                         |                                                |                      |        |                                                                                                    |                   |                 |
|                                         |                                                |                      |        |                                                                                                    |                   |                 |
|                                         | 3                                              |                      |        |                                                                                                    |                   |                 |
|                                         |                                                |                      |        |                                                                                                    |                   |                 |
|                                         |                                                |                      |        |                                                                                                    |                   |                 |
|                                         |                                                |                      |        |                                                                                                    |                   |                 |
|                                         |                                                |                      |        |                                                                                                    |                   |                 |
|                                         |                                                |                      |        |                                                                                                    |                   |                 |
|                                         |                                                |                      |        |                                                                                                    |                   |                 |
|                                         |                                                |                      |        |                                                                                                    |                   |                 |
|                                         |                                                |                      |        |                                                                                                    |                   |                 |
|                                         |                                                |                      |        |                                                                                                    |                   |                 |
|                                         |                                                |                      |        |                                                                                                    |                   |                 |
|                                         |                                                |                      |        |                                                                                                    |                   |                 |
|                                         |                                                |                      |        |                                                                                                    |                   |                 |
|                                         |                                                |                      |        |                                                                                                    |                   |                 |
|                                         |                                                |                      |        |                                                                                                    |                   |                 |
|                                         |                                                |                      |        |                                                                                                    |                   |                 |
|                                         |                                                |                      |        |                                                                                                    |                   |                 |
| Done                                    |                                                |                      |        |                                                                                                    | 😜 Internet        | * 300% *        |

### **Employee Paid Child Life Insurance Coverage**

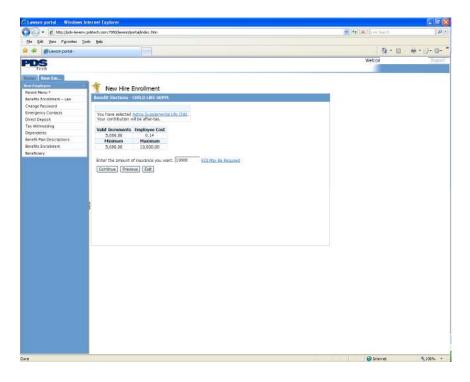

Page 31 of 39 © PDS Tech, Inc. 2009 Revision:4/30/2018

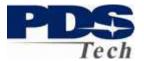

## **Employee Paid Child Life Dependent Selection**

| CLawson portal Windows I                              | Internet Explorer                   |                                                                                                    |                                                                                        |                   | (T) (F) (E  |
|-------------------------------------------------------|-------------------------------------|----------------------------------------------------------------------------------------------------|----------------------------------------------------------------------------------------|-------------------|-------------|
| 🕤 🕞 🔹 👔 hitp://pdo-lawerw                             | r, polistiech, carro 7080/lievean/k | portal/Index. Nm                                                                                                    |                                                                                        | 📕 👫 🗙 Line Search | P           |
| Die Gat gewe Pavorten Is                              | pole the                            |                                                                                                    |                                                                                        |                   |             |
| 🛊 🌸 😹 Lawson portal -                                 |                                     |                                                                                                    |                                                                                        | 9 · D             | @ + ()+ (0+ |
| PDS                                                   |                                     |                                                                                                    |                                                                                        | Welcon.           | trupped     |
| Tech                                                  |                                     |                                                                                                    |                                                                                        |                   |             |
| Hanna Hanvillan                                       |                                     |                                                                                                    |                                                                                        |                   |             |
| Have Coughs you -                                     | New Hire                            | Enrollment                                                                                                    |                                                                                        |                   |             |
| Parent Henu <sup>2</sup><br>Senefits Enroliment - Law | Benefit Elections                   | CHILD LIFE SUPPL                                                                                                    |                                                                                        |                   |             |
| Change Password                                       | Dependent                           | Select                                                                                                    |                                                                                        |                   |             |
| Emergency Contacts                                    | Dne San                             | Seace 2                                                                                                    | You have selected <u>Astra Supplemental Life Child</u> .<br>This plan your dependents. |                   |             |
| Direct Deposit                                        |                                     | This plan does not cover your spouse.                                                                                                    | This plan your dependents.                                                             |                   |             |
| Tax Withholding<br>Dependents                         | Another Kid                         | 2                                                                                                    | Select dependents to include for plan coverage.                                        |                   |             |
| Benefit Plan Descriptions                             | Yet Another Kid                     | a contraction of the second second se |                                                                                        |                   |             |
| Benefics Enrollment                                   | Mary Monroe                         | 12                                                                                                    |                                                                                        |                   |             |
| Beneficiary                                           | Famous Amous                        | U U                                                                                                    |                                                                                        |                   |             |
|                                                       | Another One                         | μ.                                                                                                    |                                                                                        |                   |             |
|                                                       | Dnekd Again                         | 2                                                                                                    |                                                                                        |                   |             |
|                                                       | John Johnson                        | ₽                                                                                                    |                                                                                        |                   |             |
|                                                       | A Boy                               | 9                                                                                                    |                                                                                        |                   |             |
|                                                       |                                     |                                                                                                    |                                                                                        |                   |             |
|                                                       |                                     |                                                                                                    | Continue Previous                                                                      |                   |             |
|                                                       | 1 C                                 |                                                                                                    |                                                                                        |                   |             |
|                                                       |                                     |                                                                                                    |                                                                                        |                   |             |
|                                                       |                                     |                                                                                                    |                                                                                        |                   |             |
|                                                       |                                     |                                                                                                    |                                                                                        |                   |             |
|                                                       | 1                                   |                                                                                                    |                                                                                        |                   |             |
|                                                       |                                     |                                                                                                    |                                                                                        |                   |             |
|                                                       |                                     |                                                                                                    |                                                                                        |                   |             |
|                                                       |                                     |                                                                                                    |                                                                                        |                   |             |
|                                                       |                                     |                                                                                                    |                                                                                        |                   |             |
|                                                       |                                     |                                                                                                    |                                                                                        |                   |             |
|                                                       |                                     |                                                                                                    |                                                                                        |                   |             |
|                                                       |                                     |                                                                                                    |                                                                                        |                   |             |
|                                                       |                                     |                                                                                                    |                                                                                        |                   |             |
|                                                       |                                     |                                                                                                    |                                                                                        |                   |             |
|                                                       |                                     |                                                                                                    |                                                                                        |                   |             |
|                                                       |                                     |                                                                                                    |                                                                                        |                   |             |
|                                                       |                                     |                                                                                                    |                                                                                        |                   |             |
|                                                       |                                     |                                                                                                    |                                                                                        |                   |             |
| one                                                   |                                     |                                                                                                    |                                                                                        | 🚱 Internat        | · 400% +    |

## **Employee Paid Child Life Confirmation**

| <b>Lawson portal Windows Intern</b>    | et Explorer                                                       |                            |            |                                                                                                    |
|----------------------------------------|-------------------------------------------------------------------|----------------------------|------------|----------------------------------------------------------------------------------------------------|
| 🗃 🕢 🔹 🙋 hétip ;))jada-lasverw, poletas | ch. corve 7080/lawson/portal/index . htm                          |                            | See Start  | P                                                                                                    |
| de Edit years Prevortes Lools I        | twle                                                              |                            |            |                                                                                                    |
| 🔅 🝘 Lawson portal -                    |                                                                   |                            | 9 · D      | ····                                                                                                    |
| DS                                     |                                                                   |                            | Welcon     | (huge)                                                                                                    |
| Tech                                   |                                                                   |                            |            |                                                                                                    |
| and Huny English                       |                                                                   |                            |            |                                                                                                    |
| e Employee                             | New Hire Enrollment                                               |                            |            |                                                                                                    |
| rane Merry 2                           |                                                                   |                            |            |                                                                                                    |
| nefits Encoliment - Law                | event flections - CHILD LIFE SUPPI.                               |                            |            |                                                                                                    |
| ange Password                          |                                                                   |                            |            |                                                                                                    |
| ergency Contacts                       | You have selected Aetra Supplemental                              | Life Child.                |            |                                                                                                    |
| ect Deposit                            | Costs are per Pay Period.<br>Your coverage will begin 09/29/2009. |                            |            |                                                                                                    |
| x Withholding                          | Tour constage will begin by 25,2009,                              |                            |            |                                                                                                    |
| pendents                               | Plan                                                              | Coverage Cost              |            |                                                                                                    |
| refit Plan Descriptions                | Aetra Supplemental Life Child                                     | 10,000.00 0.28 After-tax   |            |                                                                                                    |
| refits Enrollment                      | Counted D                                                         | ependents As Of 09/29/2009 |            |                                                                                                    |
| neficiary                              | One San                                                           | Another Kid                |            |                                                                                                    |
|                                        | Yet Another Kid                                                   | Mary Monroa                |            |                                                                                                    |
|                                        | Famous Amous                                                      | Another One                |            |                                                                                                    |
|                                        | Onekd Again<br>A Boy                                              | Jahn Jahnsan               |            |                                                                                                    |
|                                        |                                                                   |                            |            |                                                                                                    |
| -                                      |                                                                   |                            |            |                                                                                                    |
|                                        |                                                                   |                            |            |                                                                                                    |
|                                        |                                                                   |                            |            |                                                                                                    |
|                                        |                                                                   |                            |            |                                                                                                    |
|                                        |                                                                   |                            |            |                                                                                                    |
|                                        |                                                                   |                            |            |                                                                                                    |
|                                        |                                                                   |                            |            |                                                                                                    |
|                                        |                                                                   |                            |            |                                                                                                    |
|                                        |                                                                   |                            |            |                                                                                                    |
|                                        |                                                                   |                            |            |                                                                                                    |
|                                        |                                                                   |                            |            |                                                                                                    |
|                                        |                                                                   |                            | 🚱 Internet | and the second second sec |
|                                        |                                                                   |                            | 🚱 Erternat | 100%                                                                                                    |

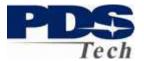

## Employee Paid Supplemental AD&D Elections

| C Lawson portal Windows I                             | nternet Explorer                                                                                                    |                       |        |                                                              |                             | 🔚 🕼 🔛         |
|-------------------------------------------------------|----------------------------------------------------------------------------------------------------|-----------------------|--------|--------------------------------------------------------------|-----------------------------|---------------|
| Goo • Ettp://pds-lawerw                               | , polatach, corro 7080/lawaon/portal/index. htm                                                                                                    |                       |        |                                                              | 🛃 😚 🗙 Live Search           | p.            |
| Die Odt genn Pavorten In                              | osle Help                                                                                                    |                       |        |                                                              |                             |               |
| 😭 🌸 😤 Lawson portal -                                 |                                                                                                    |                       |        |                                                              | 9 • 13                      | - @ + D+ Q+ " |
| PDS                                                   |                                                                                                    |                       |        |                                                              | Welcon.                     | Depend        |
| Tech                                                  |                                                                                                    |                       |        |                                                              | 1997 - Carente Maria (1997) |               |
| Home How En.                                          |                                                                                                    |                       |        |                                                              |                             |               |
| Here Desployers -                                     | 1 New Hire Enrollment                                                                                                    |                       |        |                                                              |                             |               |
| Parent Henu <sup>p</sup><br>Senefits Enrollment - Lew | Benefit Elections - EMP SUPP AD                                                                                                    |                       |        |                                                              |                             |               |
| Change Password                                       | Therein a free participation of the participation of the participation o | and the second second |        |                                                              |                             |               |
| Emergency Contacts                                    | Plan                                                                                                    | Coverage<br>Begins    | Select | Select the plan in which you would like to erroll. If you do |                             |               |
| Oirect Deposit                                        | Aetria Supplemental ADAD                                                                                                    | 09/29/2009            | (F.    | not want coverge, please select the Waive Option.            |                             |               |
| Tax Withholding<br>Dependents                         | Wave Supplemental ADBD Cover                                                                                                    | 09/29/2009            | c      |                                                              |                             |               |
| Benefit Plan Descriptions                             |                                                                                                    |                       |        |                                                              |                             |               |
| Benefits Enrollment                                   | Contrue Ext Elec                                                                                                    | ctione.               |        |                                                              |                             |               |
| Beneficiary                                           |                                                                                                    |                       |        |                                                              |                             |               |
|                                                       |                                                                                                    |                       |        |                                                              |                             |               |
|                                                       |                                                                                                    |                       |        |                                                              |                             |               |
|                                                       |                                                                                                    |                       |        |                                                              |                             |               |
|                                                       |                                                                                                    |                       |        |                                                              |                             |               |
|                                                       |                                                                                                    |                       |        |                                                              |                             |               |
|                                                       |                                                                                                    |                       |        |                                                              |                             |               |
|                                                       |                                                                                                    |                       |        |                                                              |                             |               |
|                                                       |                                                                                                    |                       |        |                                                              |                             |               |
|                                                       |                                                                                                    |                       |        |                                                              |                             |               |
|                                                       |                                                                                                    |                       |        |                                                              |                             |               |
|                                                       |                                                                                                    |                       |        |                                                              |                             |               |
|                                                       |                                                                                                    |                       |        |                                                              |                             |               |
|                                                       |                                                                                                    |                       |        |                                                              |                             |               |
|                                                       |                                                                                                    |                       |        |                                                              |                             |               |
|                                                       |                                                                                                    |                       |        |                                                              |                             |               |
|                                                       |                                                                                                    |                       |        |                                                              |                             |               |
|                                                       |                                                                                                    |                       |        |                                                              |                             |               |
|                                                       |                                                                                                    |                       |        |                                                              |                             |               |
|                                                       |                                                                                                    |                       |        |                                                              |                             |               |
|                                                       |                                                                                                    |                       |        |                                                              |                             |               |
|                                                       |                                                                                                    |                       |        |                                                              |                             |               |
|                                                       |                                                                                                    |                       |        |                                                              |                             |               |
|                                                       |                                                                                                    |                       |        |                                                              |                             |               |
|                                                       |                                                                                                    |                       |        |                                                              |                             |               |
| Done                                                  |                                                                                                    |                       |        |                                                              | 😜 Internét                  | × 300% ×      |

## Employee Paid Supplemental AD&D Coverages

Evidence of Insurability rules for this insurance are similar to those for Employee Paid Supplemental Life.

| 🖉 Lawson portal — Windows Internet Expl          | orer                                                                                                    |                   | E 6 🛛           |
|--------------------------------------------------|----------------------------------------------------------------------------------------------------|-------------------|-----------------|
| 🚱 🕢 = 🖉 hélp :))jada-laverw, politisch, som c 71 | DBD(haveon/portal)Index.htm                                                                                                    | 🐸 🖅 🗙 Live Search | P .             |
| Bie Sit Yeve Pavortee Lools Help                 |                                                                                                    |                   |                 |
| 😭 🍲 🍘 Lawson portal -                            |                                                                                                    | 9 · D             | · · · · · · · · |
| PDS                                              |                                                                                                    | Welcon            | Dupport         |
| Treb                                             |                                                                                                    |                   |                 |
| Room Row Fra.                                    | ew Hire Enrollment<br>Hirelows - Infr Suite Addi<br>w welcod Actor Supervised 1950<br>noticulor of the Hirelow.<br><u>I 136.000.00 Ect Reward</u> 126 4<br>Contrave Previue Dx |                   |                 |
| Dane                                             |                                                                                                    | 🕒 Internet        | × 100% +        |
|                                                  |                                                                                                    | and the           |                 |

Page 33 of 39 © PDS Tech, Inc. 2009 Revision:4/30/2018

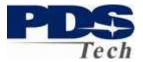

## Employee Paid Supplemental AD&D Confirmation

| Clawson portal Windows Int        | rnet Explorer                                                                                                    |           |                   | E 16 😰    |
|-----------------------------------|----------------------------------------------------------------------------------------------------|-----------|-------------------|-----------|
| 🕝 🕞 🔹 🙋 hittp://jode-lasverw.po   | tach.som:7080(lavaon/porta)/index.htm                                                                                                    |           | 📕 🖅 🗙 Line Search | p.        |
| Die Edit Jews Payvortes Look      | the contract of the contract of the contract o |           |                   |           |
| 🖨 🏘 🖉 Lawson portal -             |                                                                                                    |           | Q • 12            | ê•⊡•Q•'   |
| PDS                               |                                                                                                    |           | Welcon            | (Impount- |
| Tech                              |                                                                                                    |           |                   |           |
| Hanna (Hurw.Emm)                  |                                                                                                    |           |                   |           |
| New Employee                      | Thew Hire Enrollment                                                                                                    |           |                   |           |
| Benefits Encoliment - Law         | Benefit Elections - EMP SUPP AD&D                                                                                                    |           |                   |           |
| Change Password                   |                                                                                                    |           |                   |           |
| Emergency Contacts                | You have selected Aetna Supplemental ADBD.                                                                                                    |           |                   |           |
| Direct Deposit<br>Tax Withholding | Costs are per Pay Period.<br>Your coverage will begin 09/29/2009.                                                                                                    |           |                   |           |
| Dependents                        | Plan Coverag                                                                                                    | oe Cost   |                   |           |
| Benefit Plan Descriptions         | Aetra Supplemental AD6D 136.0                                                                                                    |           |                   |           |
| Benefics Enrollment               |                                                                                                    |           |                   |           |
| Beneficiary                       | Continue Previous                                                                                                    | Elections |                   |           |
|                                   |                                                                                                    |           |                   |           |
|                                   |                                                                                                    |           |                   |           |
|                                   |                                                                                                    |           |                   |           |
|                                   |                                                                                                    |           |                   |           |
|                                   |                                                                                                    |           |                   |           |
|                                   |                                                                                                    |           |                   |           |
|                                   |                                                                                                    |           |                   |           |
|                                   |                                                                                                    |           |                   |           |
|                                   |                                                                                                    |           |                   |           |
|                                   |                                                                                                    |           |                   |           |
|                                   |                                                                                                    |           |                   |           |
|                                   |                                                                                                    |           |                   |           |
|                                   |                                                                                                    |           |                   |           |
|                                   |                                                                                                    |           |                   |           |
|                                   |                                                                                                    |           |                   |           |
|                                   |                                                                                                    |           |                   |           |
|                                   |                                                                                                    |           |                   |           |
|                                   |                                                                                                    |           |                   |           |
|                                   |                                                                                                    |           |                   |           |
|                                   |                                                                                                    |           |                   |           |
|                                   |                                                                                                    |           |                   |           |
|                                   |                                                                                                    |           |                   |           |
|                                   |                                                                                                    |           |                   |           |
|                                   |                                                                                                    |           |                   |           |

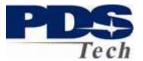

## **Employee Paid Long Term Disability Coverages**

| Image: Second Second Secon                   | ₩ (9)  X) [set bant)   P <br>5 + 10 + 12 + 0+<br>Weko |
|----------------------------------------------------------------------------------------------------|-------------------------------------------------------|
|                                                                                                    | 14 M M M M M M M M M M M M M M M M M M M              |
| Proc.  Tech Instrument  Tech Instrument  | 14 M M M M M M M M M M M M M M M M M M M              |
| Tech Tech Tech Tech Tech Tech Tech Tech                                                                                                    | Weko higur                                            |
| Tech Tech Tech Tech Tech Tech Tech Tech                                                                                                    |                                                       |
| Instructives Oversite Part  Part Reveal Part  Part Reveal Part  Part Reveal Part  Part Part Part  Part Part Part  Part Part  Part Part  Part Part  Part Part  Part Part  Part  Part Part  Part   |                                                       |
| Perint Seruit 2000 Perint Seruit 2000 Perint Seruit 2000 Perint Seruit 2000 Perint Perint Development 2000 Perint Perint Development 2000 Perint Perint Development 2000 Perint Perint P |                                                       |
| Benefits Excellment - Law Benefit Elections - LOBII TERM DESABILITY Charge Passeord Coverage                                                                                                    |                                                       |
|                                                                                                    |                                                       |
|                                                                                                    |                                                       |
| Direct Deposit Autra LTD Contractory 09/23/2000 @ Want coverpe, please select the                                                                                                    | uld ike to enroli. If you do not:<br>Waive Option.    |
| Orect Deposit     Acting LTD: Contraction: 09/29/2009      Want coverge, please select the     Tax withholding     Wane of LTD     09/29/2009     C                                                                                                    | trate option.                                         |
| Dependents                                                                                                    |                                                       |
| Benefit Plan Descriptions Ext. Electore                                                                                                    |                                                       |
| Benefics Enroliment                                                                                                    |                                                       |
|                                                                                                    |                                                       |
|                                                                                                    |                                                       |
|                                                                                                    |                                                       |
|                                                                                                    |                                                       |
|                                                                                                    |                                                       |
|                                                                                                    |                                                       |
|                                                                                                    |                                                       |
|                                                                                                    |                                                       |
|                                                                                                    |                                                       |
|                                                                                                    |                                                       |
|                                                                                                    |                                                       |
|                                                                                                    |                                                       |
|                                                                                                    |                                                       |
|                                                                                                    |                                                       |
|                                                                                                    |                                                       |
|                                                                                                    |                                                       |
|                                                                                                    |                                                       |
|                                                                                                    |                                                       |
|                                                                                                    |                                                       |
|                                                                                                    |                                                       |
|                                                                                                    |                                                       |
|                                                                                                    |                                                       |
|                                                                                                    |                                                       |
| Owe                                                                                                    | 🕒 Internet 🗮 100%. +                                  |

### **Employee Paid Long Term Disability Elections**

Evidence of Insurability rules for this insurance are similar to those for Employee Paid Supplemental Life.

| C Lawson portal Windows Internet Explorer                                           |                                                                                                    |                        |                  | (E) (B) 🔀       |
|-------------------------------------------------------------------------------------|----------------------------------------------------------------------------------------------------|------------------------|------------------|-----------------|
| 😋 😔 🔹 👔 http://bids-lawerw.pdstach.com/7060/flawson/bo                              | tajinden him                                                                                                    |                        | 💌 🤧 🔀 Live South | 181-            |
| Die Off New Pavorase Tools Deb                                                      |                                                                                                    |                        |                  |                 |
| 🍲 🔅 🎢 Leven postal-                                                                 |                                                                                                    |                        | - m              | - @ + D - @ - * |
| PDS                                                                                 |                                                                                                    |                        | Welco            | (Inpace)        |
| Tech                                                                                |                                                                                                    |                        |                  |                 |
| Tech<br>Imme Trainer<br>Perce Trainer<br>Sentitis Deroffmert - Law<br>Charge Sosial | nrollment<br>Unit TERP IESAELTY<br>Status<br>In LTE Contractor<br>In the Contractor<br>International Contractor<br>Contractor (Internation | Cost Select<br>26.53 9 |                  |                 |
| Done                                                                                |                                                                                                    |                        | 🕒 Internet       | × 100% ·        |
|                                                                                     |                                                                                                    |                        | unterrite.       | 10000           |

Page 35 of 39 © PDS Tech, Inc. 2009 Revision:4/30/2018

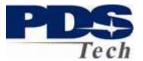

## **Employee Paid Long Term Disability Confirmation**

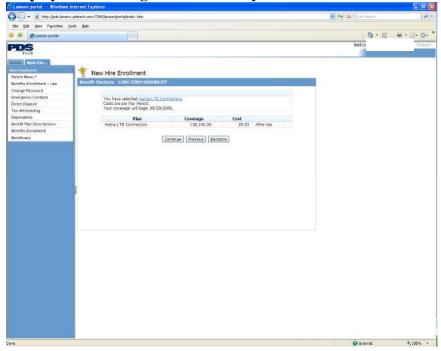

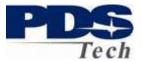

## **Employee Paid Hyatt Legal Services**

| C Lawson portal Windows              | Internet Explorer                               |                      |        |                                                                                                    |                   | E 10 🔀    |
|--------------------------------------|-------------------------------------------------|----------------------|--------|----------------------------------------------------------------------------------------------------|-------------------|-----------|
| 🚱 🕞 🔹 🙋 hätip ;}]ada-lasvers         | v, pslatach, parv: 7080) lavaan (partal) index. | htm                  |        |                                                                                                    | 🖌 🙌 🗙 Line Saarch | p.        |
| Pile Edit Views Playottes T          | aala Help                                       |                      |        |                                                                                                    |                   |           |
| 😭 🏟 🝘 Lawson portal -                |                                                 |                      |        |                                                                                                    | 9 · 13            | ······    |
| PDS                                  |                                                 |                      |        |                                                                                                    | Welcon            | Dipaut    |
| Tech                                 |                                                 |                      |        |                                                                                                    |                   |           |
| Home Row Enc.                        | a estador en 🗻                                  |                      |        |                                                                                                    |                   |           |
| Parant Henu P                        | 1 New Hire Enrollm                              | ent                  |        |                                                                                                    |                   |           |
| Senefits Encoliment - Law            | Reputit Elections - LEGAL                       |                      |        |                                                                                                    |                   |           |
| Change Password                      | Plan                                            | Coverage<br>Begins   | Select |                                                                                                    |                   |           |
| Emergency Contacts<br>Direct Deposit | Heatt Pre-Paid Logal                            | Begins<br>09/29/2009 | (¥     | Select the plan in which you would like to enrol. If you do not want coverge, please select the Waive Option. |                   |           |
| Tax Withholding                      | Wave Legal Plan Enrolment                       |                      | c      | Hart Groups Post source and many departs                                                                      |                   |           |
| Dependents                           | The south for billaries,                        | 00/10/2007           |        |                                                                                                    |                   |           |
| Benefit Plan Descriptions            | Contrue Ext                                     | Electore             |        |                                                                                                    |                   |           |
| Benefics Enrollment<br>Beneficiary   |                                                 |                      |        |                                                                                                    |                   |           |
| derenally .                          |                                                 |                      |        |                                                                                                    |                   |           |
|                                      |                                                 |                      |        |                                                                                                    |                   |           |
|                                      |                                                 |                      |        |                                                                                                    |                   |           |
|                                      |                                                 |                      |        |                                                                                                    |                   |           |
|                                      |                                                 |                      |        |                                                                                                    |                   |           |
|                                      |                                                 |                      |        |                                                                                                    |                   |           |
|                                      |                                                 |                      |        |                                                                                                    |                   |           |
|                                      |                                                 |                      |        |                                                                                                    |                   |           |
|                                      |                                                 |                      |        |                                                                                                    |                   |           |
|                                      |                                                 |                      |        |                                                                                                    |                   |           |
|                                      |                                                 |                      |        |                                                                                                    |                   |           |
|                                      | L.                                              |                      |        |                                                                                                    |                   |           |
|                                      |                                                 |                      |        |                                                                                                    |                   |           |
|                                      |                                                 |                      |        |                                                                                                    |                   |           |
|                                      |                                                 |                      |        |                                                                                                    |                   |           |
|                                      |                                                 |                      |        |                                                                                                    |                   |           |
|                                      |                                                 |                      |        |                                                                                                    |                   |           |
|                                      |                                                 |                      |        |                                                                                                    |                   |           |
|                                      |                                                 |                      |        |                                                                                                    |                   |           |
|                                      |                                                 |                      |        |                                                                                                    |                   |           |
|                                      |                                                 |                      |        |                                                                                                    |                   |           |
|                                      |                                                 |                      |        |                                                                                                    |                   |           |
|                                      |                                                 |                      |        |                                                                                                    |                   |           |
|                                      |                                                 |                      |        |                                                                                                    |                   |           |
|                                      |                                                 |                      |        |                                                                                                    |                   |           |
|                                      |                                                 |                      |        |                                                                                                    | 😯 Internat        | ft 100% + |

## **Employee Paid Hyatt Legal Services Elections**

| E Envisor portal Windows Internet Explorer                                                                                                    |                   |
|----------------------------------------------------------------------------------------------------|-------------------|
| 🗿 🕢 🔹 😰 http://jpdo-lawarw.paktach.com/2000/lawacn/parta/Index.htm                                                                                                    | 🛃 😚 🗙 Line Sarch  |
| Die Edit Jonn Pigvorten Lode Help                                                                                                    |                   |
| 🛊 🏶 🝘 Executor portal-                                                                                                    | 9 · □ · ⊕ · □ · ⊕ |
| PDS<br>Tech                                                                                                    | Welcon            |
| Texes Inc.         Year Shara         Bearts Fordinari - Lac         Change Rossond         Benetic Vointici         Dered Peord         Bearts Houlding         Dependers         Bearts Houlding         Dependers         Bearts Houlding |                   |
| ore                                                                                                    | 🔮 Internet 😽 100% |

Page 37 of 39 © PDS Tech, Inc. 2009 Revision:4/30/2018

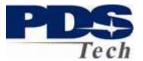

## **Employee Paid Hyatt Legal Services Confirmation**

| Clawson portal Windows Inte                  | rnet Explorer                                                                                             |                         |                   | 🔚 🕼 🔛         |
|----------------------------------------------|----------------------------------------------------------------------------------------------------|-------------------------|-------------------|---------------|
| Go- fitp://pdo-laverw.pd                     | itach.com:7080/lavian/partal/index.htm                                                                    |                         | 🐸 😝 🗙 Live Search | PI            |
| Die Odt gene Pavortes Loois                  | the state                                                                                                 |                         |                   |               |
| 😭 🌸 🝘 Lawson portal -                        |                                                                                                    |                         | - D               | - @ + D+ Q+ " |
| PDS                                          |                                                                                                    |                         | Welcon            | Dupout        |
| Tech                                         |                                                                                                    |                         |                   |               |
| House How English                            |                                                                                                    |                         |                   |               |
| Here Depisyer                                | * New Hire Enrollment                                                                                     |                         |                   |               |
| Parent Henu P                                | Benefit Elections - LEGAL                                                                                 |                         | 10.11             |               |
| Benefits Enrollment - Law<br>Change Password | NOWIN LIKE INSTRUMENT LEDGE                                                                               |                         |                   |               |
| Emergency Contacts                           |                                                                                                    |                         |                   |               |
| Direct Deposit                               | You have selected Hyatt Pro-Part Legs<br>Costs are per Pay Penod.<br>Your coverage will begin 09/29/2009. | 2                       |                   |               |
| Tax Withholding                              | Your coverage will begin 99/29/2009.                                                                      |                         |                   |               |
| Dependents                                   | Plan                                                                                                    | Cost                    |                   |               |
| Benefit Plan Descriptions                    | Hyatt Pre-Paid Legal                                                                                      | 3.80 After-tax          |                   |               |
| Benefits Enrollment                          |                                                                                                    |                         |                   |               |
| Beneficiary                                  | Cont                                                                                                    | thue Previous Elections |                   |               |
|                                              |                                                                                                    |                         |                   |               |
|                                              |                                                                                                    |                         |                   |               |
|                                              |                                                                                                    |                         |                   |               |
|                                              |                                                                                                    |                         |                   |               |
|                                              |                                                                                                    |                         |                   |               |
|                                              |                                                                                                    |                         |                   |               |
| 1                                            |                                                                                                    |                         |                   |               |
|                                              |                                                                                                    |                         |                   |               |
|                                              |                                                                                                    |                         |                   |               |
|                                              |                                                                                                    |                         |                   |               |
|                                              |                                                                                                    |                         |                   |               |
|                                              |                                                                                                    |                         |                   |               |
|                                              |                                                                                                    |                         |                   |               |
|                                              |                                                                                                    |                         |                   |               |
|                                              |                                                                                                    |                         |                   |               |
|                                              |                                                                                                    |                         |                   |               |
|                                              |                                                                                                    |                         |                   |               |
|                                              |                                                                                                    |                         |                   |               |
|                                              |                                                                                                    |                         |                   |               |
|                                              |                                                                                                    |                         |                   |               |
|                                              |                                                                                                    |                         |                   |               |
|                                              |                                                                                                    |                         |                   |               |
|                                              |                                                                                                    |                         |                   |               |
|                                              |                                                                                                    |                         |                   |               |
|                                              |                                                                                                    |                         |                   |               |
| Done                                         |                                                                                                    |                         | 😜 Internet        | ÷ 100% +      |

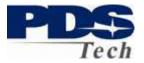

### **Benefit Elections Summary**

After making your benefit selections a summary screen will be presented indicating all the benefit elections, coverages and costs. If you are satisfied with your selections you should click the Update button to save your elections. Please be aware, you cannot make any changes to your elections after you have saved them.

If you wish to make changes to your elections, click the Make Changes button.

If you wish to complete your enrollment at a later date, click the **Exit** button. You will be able to print the elections you selected for future reference, however, you will have to re-enter your elections on your next visit for them to be effective.

| Bail 1990 Payonilas Isale 1990         Contrast Isale 1990 Payonilas Isale 1990         Contrast Isale 1990 Payonilas Isale 1990         Forth Finance         Provide Finance         Payonilas Isale 1990 Payonilas Isale 1990         Provide Finance         Payonilas Isale 1990 Payonilas Isale 19900 Payonilas Isale 19900 Payonilas Isale 1990 Payonilas Isale 1990                                                                                                    |                                                                                                    | net Explorer            |                                                                                                    |                                                    |                                                 |    |      |              |   | ✓ ++  ×  Uue Search     |      |
|----------------------------------------------------------------------------------------------------|----------------------------------------------------------------------------------------------------|-------------------------|----------------------------------------------------------------------------------------------------|----------------------------------------------------|-------------------------------------------------|----|------|--------------|---|-------------------------|------|
| Blowen portsi       Welcon         From Final, above:       Welcon         Brow Final, above:       Brow Final, above:         Brow Final, above:       Brow Final, above:         Brow Final, above:       Brow Fina                                                                                                    |                                                                                                    |                         | andex.ncm                                                                                                    |                                                    |                                                 |    |      |              |   | ** ** [ ** ] Une search |      |
| Provide     Provide                                                                                                    |                                                                                                    | цер.                    | 1                                                                                                    |                                                    |                                                 |    |      |              |   |                         |      |
| Report       Provide       Provide                                                                                                    | we Lewson porta -                                                                                                    |                         |                                                                                                    |                                                    |                                                 |    |      |              |   | A LANGE CONTRACTOR      |      |
| New Final         whow #       Image: Comparison of the company of the company of the comp                                                                                                    | DS                                                                                                    |                         |                                                                                                    |                                                    |                                                 |    |      |              |   | Welcon                  | Dogo |
| Ways       **       New Hire Enrollment         Enrollment - Law       Februid Enrollment       000000000000000000000000000000000000                                                                                                    |                                                                                                    |                         |                                                                                                    |                                                    |                                                 |    |      |              |   |                         |      |
| Memu **       Image: Control interview         A brailment       Law         Person of acry Contacts       Op/29/2000       0.20         Active Supplemental IAD       135,000.00       00/29/2000       1.26         Active Supplemental IAD       135,000.00       00/29/2000       1.26         Active Supplemental IAD       135,000.00       00/29/2000       1.26         Memu Service       Memory Contacts       09/29/2000       3.80       After-tax         Plan       Conversid Dependents       Active Supplemental IAD       09/29/2000       3.80       After-tax         Plan       Conversid Dependents       Active Supplemental IAD       00/20/2000       0.00       After-tax         Active Supplemental IAD       00/20/2000       0.00       After-tax       After-tax         Active Supplemental IAD       00/20/2000       0.00       After-tax       After-tax         Active Supplemental IAD       00/20/2000       0.00       0.00       After-tax         Very Seried       Active Supplemental IAD       0.00       0.00       0.00         Active Supplemental IAD       0.00       0.00       0.00       0.00       0.00         Active Supplemental IAD       0.00       0.00       0.00                                                                                                    | A REAL PROPERTY AND A REAL PROPERTY AND A REAL | 0                       |                                                                                                    |                                                    |                                                 |    |      |              |   |                         |      |
| Envalment - Law     Environment - Law     Environment - Law                                                                                                    |                                                                                                    | New Hire Enr            | ollment                                                                                                    |                                                    |                                                 |    |      |              |   |                         |      |
| Planserie La Construction of the Children and Construction of the Children and Children and Children and Children                                                                                                    |                                                                                                    | Banefit Elections As Of | 07/01/2009                                                                                                    |                                                    |                                                 |    |      |              |   |                         |      |
| Actra Supplemental ADBD 136,000.00 00/29/2009 1.26 After-tax<br>Wate of ITO 99/29/2009 3.80 After-tax<br>Plan Descriptions<br>E prodminent<br>arry Acta Standard Plan My Spouse<br>Acta Standard Plan My Spouse<br>Acta Stoppemental Life Company Pad<br>Acta Supplemental Life Child<br>Plan Covered Dependents<br>Plan Covered Dependents<br>Acta Stoppemental Plan My Spouse<br>Acta Stoppemental Life Child<br>Parts Souse Life Company Pad<br>One Son<br>Acta Supplemental Life Child<br>Part Stoppemental Life Child<br>Part Stoppemental Stoppemental Life St                                                                            | THE LITCHTOWN - LITT                                                                                                    | Partia Suppa            | THEFTING LINE LINE .                                                                                                    |                                                    |                                                 |    | 0.44 | PUBLICAR     | ~ |                         |      |
| Depare     Wate of LTD     09/29/2009     3.80     After-tax       Enholding<br>ants     Plan     Covered Dependents       Plan Decriptions     Actina HSA Mickal Plan     M Spause       Actina HSA Mickal Plan     M Spause       Actina HSA Mickal Plan     M Spause       Actina HSA Mickal Plan     M Spause       Actina HSA Mickal Plan     M Spause       Actina HSA Mickal Plan     M Spause       Actina HSA Mickal Plan     M Spause       Actina HSA Mickal Plan     M Spause       Actina Supplementul Life Spause     M Spause       Actina Supplemental Life Child     Another Kid       One Sorn     Another Kid       Yee Another Kid     Join Joinson       Actina Supplemental Life Child     Another Kid       Total after-tax contributions     11.52                                                                                                    |                                                                                                    |                         |                                                                                                    |                                                    |                                                 |    | 1.76 | A firms have |   |                         |      |
| ministring     Hystic Pre-Paid Legal     09/29/2009     3.80     After-tax       Plan Descriptions     Actina HSA Merkal Plan     My Spouse       Actina HSA Merkal Plan     My Spouse       Actina Storike Plan     My Spouse       Actina Storike Plan     My Spouse       Actina Storike Plan     My Spouse       Actina Storike Plan     My Spouse       Actina Storike Plan     My Spouse       Actina Storike Plan     My Spouse       Actina Storike Plan     My Spouse       Actina Storike Plan     My Spouse       Actina Storike Plan     My Spouse       Actina Storike Plan     My Spouse       Actina Storike Plan     May Honroe       Actina Storike Plan     Another Kid       Visio Sarvice Plan     Another Kid       Visio Sarvice Plan     Another Kid       Visio Sarvice Plan     Another Kid       Visio Sarvice Plan     Another Kid       Visio Sarvice Plan     Another Kid       Visio Sarvice Plan     Another Kid       Visio Sarvice Plan     Another Kid       Visio Sarvice Plan     Another Kid       Visio Sarvice Plan     Another Kid       Visio Sarvice Plan     Another Kid       Visio Sarvice Plan     Another Kid       Visio Sarvice Plan     Another Kid                                                                                                    | ct Deposit                                                                                                    |                         | hental ADBD 136,0                                                                                                    |                                                    |                                                 |    | 1.20 | AILER-CER.   |   |                         |      |
| Plan     Covered Dependents       Rein Descriptions     Actins HM Makal Plan     My Spouse       Actins HM Makal Plan     My Spouse       Actins HM Makal Plan     My Spouse       Actins HM Makal Plan     My Spouse       Vision Service Nem     My Spouse       Actins HM Makal Plan     My Spouse       Vision Service Nem     My Spouse       Actins Supplemental Life Company Paid     One Son       Actina Supplemental Life Child     Another Kid       Ver Another Kid     Join Johnson       Actina Supplemental Life company     Cost       Pay Period Summary     Cost       Total after-tax contributions     11.52                                                                                                    |                                                                                                    |                         |                                                                                                    |                                                    |                                                 |    | 3.80 | After-tax    |   |                         |      |
| Plen Descriptions<br>5 Enrollment<br>arry Actina HSA Nerical Plan Hy Spouse Actina USA Dentel Plan Hy Spouse Actina Supplemental LFE Company Paid One Son Actina Supplemental LFE Child Pay Period Summary Cost Pay Period Summary Cost Pay Period Summary Cost Total effect-tax contributions 11.51                                                                                                    | indenta                                                                                                    |                         | 1.5                                                                                                    |                                                    |                                                 |    |      |              |   |                         |      |
| a Exrollment Archa DAG Danial Plan My Spause Yeon Sanuce Jian My Spause Archa Spause Jian Convany Pad My Spause Archa Spause Jian Convany Pad Das Son Archa Supplement Life Child Archa Supplement Life Child Pay Period Summary Cost Pay Period Summary Cost Total sfter-tax contributions 11.52                                                                                                    |                                                                                                    |                         |                                                                                                    |                                                    | penden                                          | ts |      |              |   |                         |      |
| Acta Spole Paris Area Paris Area                                                                                                    |                                                                                                    |                         |                                                                                                    |                                                    |                                                 |    |      |              |   |                         |      |
| Actra Spose LE Convany Pad My Spouse<br>Actra Supplement LE Gouve My Spouse<br>Actra Supplement LE Child De Son<br>Actra Supplemental LE Child Pay Pariod Summary<br>Ceck Agen<br>Des Converting Sector States<br>Control Action Sector States<br>Des Converting Sector States<br>Des Converting Sector States<br>Des Convertence States<br>Des Converting Sector States<br>Des | ficiary                                                                                                    |                         |                                                                                                    |                                                    |                                                 |    |      |              |   |                         |      |
| Aktina Supplemental Life Spouse My Spouse<br>Aktina Supplemental Life Company Pail<br>Aktina Supplemental Life Child<br>Pay Pariod Summary<br>Total griter, contributions<br>Total griter-tax contributions<br>10.33                                                                                                    |                                                                                                    |                         |                                                                                                    |                                                    |                                                 |    |      |              |   |                         |      |
| Actas Child Life Company Paid One Son<br>One Son Another Kul<br>Vet Another Kul May Monroe<br>Farnos Another One<br>Onekk Agam John Johnson<br>A Bolt Company Cost<br>Total great contributions 140.33<br>Total sfree-tax contributions 111.52                                                                                                    |                                                                                                    |                         |                                                                                                    |                                                    |                                                 |    |      |              |   |                         |      |
| Aetra Supplemental Life Child     One Son     Another Kid       Yest Another Kid     May Monroe       Greek Agan     John Johnson       A Boy     John Johnson       Total site-tax contributions     10.33       Total site-tax contributions     11.51                                                                                                    |                                                                                                    |                         |                                                                                                    |                                                    |                                                 |    |      |              |   |                         |      |
| Pay Period     Wat Montheridu     Many Menroe       Pay Period     Anotheridu     John Johnson       Pay Period     Summary     Cost       Total sfreet-ax contributions     140.33       Total sfreet-ax contributions     11.52                                                                                                    |                                                                                                    |                         | and the second strength of the second strength of the second strengt | One Son Another Kid<br>Yet Another Kid Mary Monroe |                                                 |    |      |              |   |                         |      |
| Onekki Agan         John Johnson           A Bay         A Bay           Pay Pariod Summary         Cost           Total sfter-tax contributions         140.33           Total sfter-tax contributions         11.51                                                                                                    |                                                                                                    |                         |                                                                                                    |                                                    |                                                 |    |      |              |   |                         |      |
| A Boy Pay Period Summary Cost Total are-tax contributions 140.33 Total after-tax contributions 11.51                                                                                                    |                                                                                                    |                         | Aetna Supplemen                                                                                                    | tal Life Child                                     | Onekd Again John Johnson<br>A Boy<br>mmary Cost |    |      |              |   |                         |      |
| Total gre-tax contributions 140.33<br>Total after-tax contributions 11.51                                                                                                    |                                                                                                    |                         |                                                                                                    |                                                    |                                                 |    |      |              |   |                         |      |
| Total after-tax contributions 11.51                                                                                                    | d.                                                                                                    |                         |                                                                                                    | Pay Period Sun                                     |                                                 |    |      |              |   |                         |      |
|                                                                                                    |                                                                                                    |                         |                                                                                                    |                                                    |                                                 |    |      |              |   |                         |      |
| Update Make Changes Ext                                                                                                    |                                                                                                    |                         | Total                                                                                                    | after-tax contrib                                  | utions                                          | 11 | .51  |              |   |                         |      |
|                                                                                                    |                                                                                                    |                         | Updat                                                                                                    | e Make Chan                                        | ORS Exit                                        |    |      |              |   |                         |      |
|                                                                                                    |                                                                                                    |                         |                                                                                                    |                                                    |                                                 |    |      |              | ~ |                         |      |
|                                                                                                    |                                                                                                    |                         |                                                                                                    |                                                    |                                                 |    |      |              |   |                         |      |
|                                                                                                    |                                                                                                    |                         |                                                                                                    |                                                    |                                                 |    |      |              |   |                         |      |
|                                                                                                    |                                                                                                    |                         |                                                                                                    |                                                    |                                                 |    |      |              |   |                         |      |
|                                                                                                    |                                                                                                    |                         |                                                                                                    |                                                    |                                                 |    |      |              |   |                         |      |
|                                                                                                    |                                                                                                    |                         |                                                                                                    |                                                    |                                                 |    |      |              |   |                         |      |
|                                                                                                    |                                                                                                    |                         |                                                                                                    |                                                    |                                                 |    |      |              |   |                         |      |
|                                                                                                    |                                                                                                    |                         |                                                                                                    |                                                    |                                                 |    |      |              |   |                         |      |
|                                                                                                    |                                                                                                    |                         |                                                                                                    |                                                    |                                                 |    |      |              |   |                         |      |
|                                                                                                    |                                                                                                    |                         |                                                                                                    |                                                    |                                                 |    |      |              |   |                         |      |
|                                                                                                    |                                                                                                    |                         |                                                                                                    |                                                    |                                                 |    |      |              |   |                         |      |
|                                                                                                    |                                                                                                    |                         |                                                                                                    |                                                    |                                                 |    |      |              |   |                         |      |
|                                                                                                    |                                                                                                    |                         |                                                                                                    |                                                    |                                                 |    |      |              |   |                         |      |
|                                                                                                    |                                                                                                    |                         |                                                                                                    |                                                    |                                                 |    |      |              |   |                         |      |